# Package: sesame (via r-universe)

July 26, 2024

Type Package

Title SEnsible Step-wise Analysis of DNA MEthylation BeadChips

Description Tools For analyzing Illumina Infinium DNA methylation arrays. SeSAMe provides utilities to support analyses of multiple generations of Infinium DNA methylation BeadChips, including preprocessing, quality control, visualization and inference. SeSAMe features accurate detection calling, intelligent inference of ethnicity, sex and advanced quality control routines.

# Version 1.23.8

**Depends** R  $(>= 4.3.0)$ , sesameData

License MIT + file LICENSE

RoxygenNote 7.3.1

- Imports graphics, BiocParallel, utils, methods, stringr, readr, tibble, MASS, wheatmap  $(>= 0.2.0)$ , GenomicRanges, IRanges, grid, preprocessCore, S4Vectors, ggplot2, BiocFileCache, GenomeInfoDb, stats, SummarizedExperiment, dplyr, reshape2
- Suggests scales, BiocManager, knitr, DNAcopy, e1071, randomForest, RPMM, rmarkdown, testthat, tidyr, BiocStyle, ggrepel, grDevices, KernSmooth, pals

Encoding UTF-8

### VignetteBuilder knitr

URL <https://github.com/zwdzwd/sesame>

#### BugReports <https://github.com/zwdzwd/sesame/issues>

- biocViews DNAMethylation, MethylationArray, Preprocessing, QualityControl
- Collate 'readIDAT.R' 'sex.R' 'species.R' 'QC.R' 'GEO.R' 'SigDFMethods.R' 'sesame.R' 'age.R' 'background.R' 'cell\_composition.R' 'channel\_inference.R' 'cnv.R' 'impute.R' 'mLiftOver.R' 'ethnicity.R' 'deidentify.R' 'detection.R' 'dm.R' 'dye\_bias.R' 'feature\_selection.R' 'fileSet.R' 'mask.R'

#### 2 Contents

'sesameAnno.R' 'open.R' 'strain.R' 'tissue.R' 'track.R' 'match\_design.R' 'utils.R' 'vcf.R' 'visualize.R' 'visualizeHelper.R' 'zzz.R' 'KYCG.R' 'KYCG\_plot.R' 'palgen.R'

Repository https://bioc.r-universe.dev

RemoteUrl https://github.com/bioc/sesame

RemoteRef HEAD

RemoteSha 35c7794326d15e2def4cec54f5251a9566328293

# **Contents**

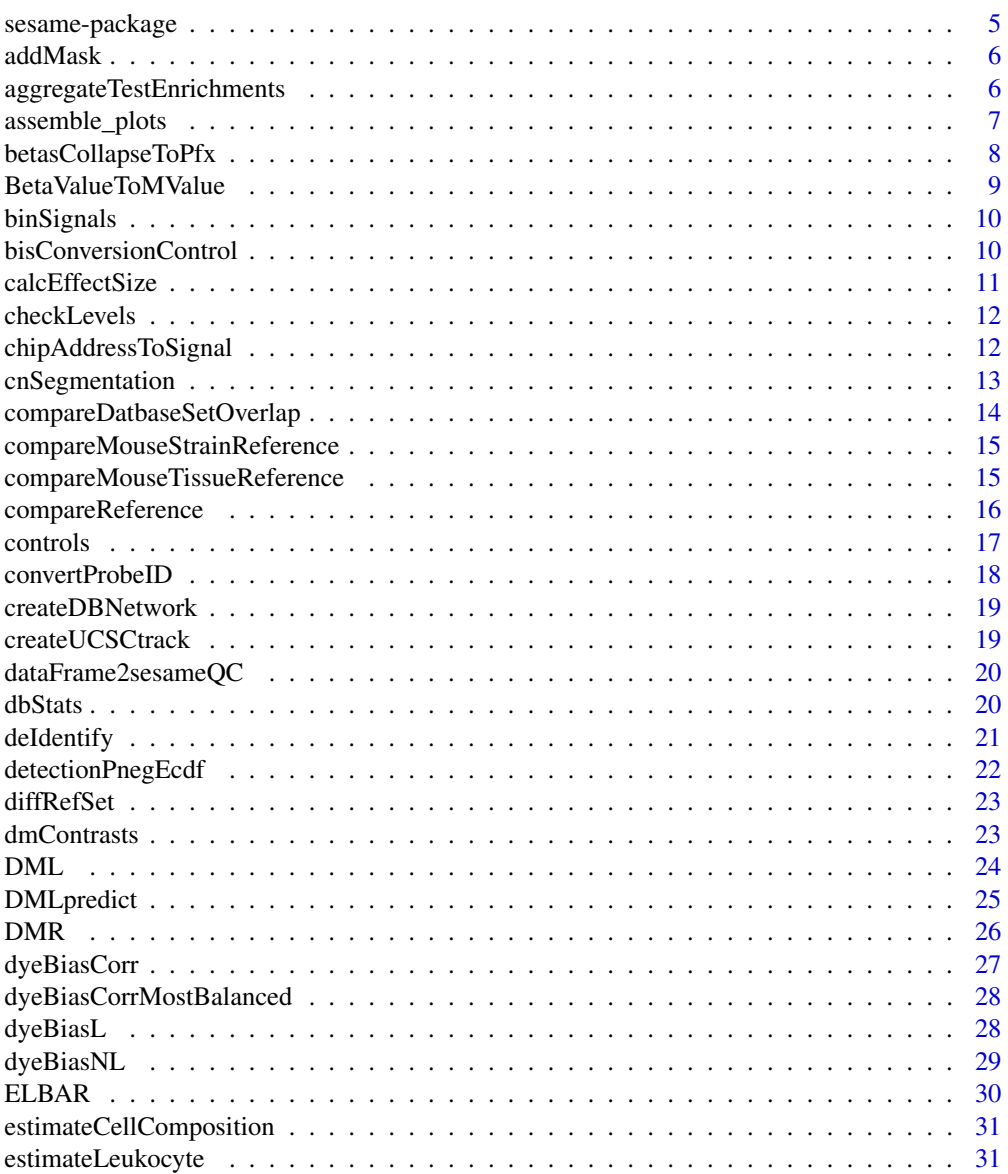

# Contents

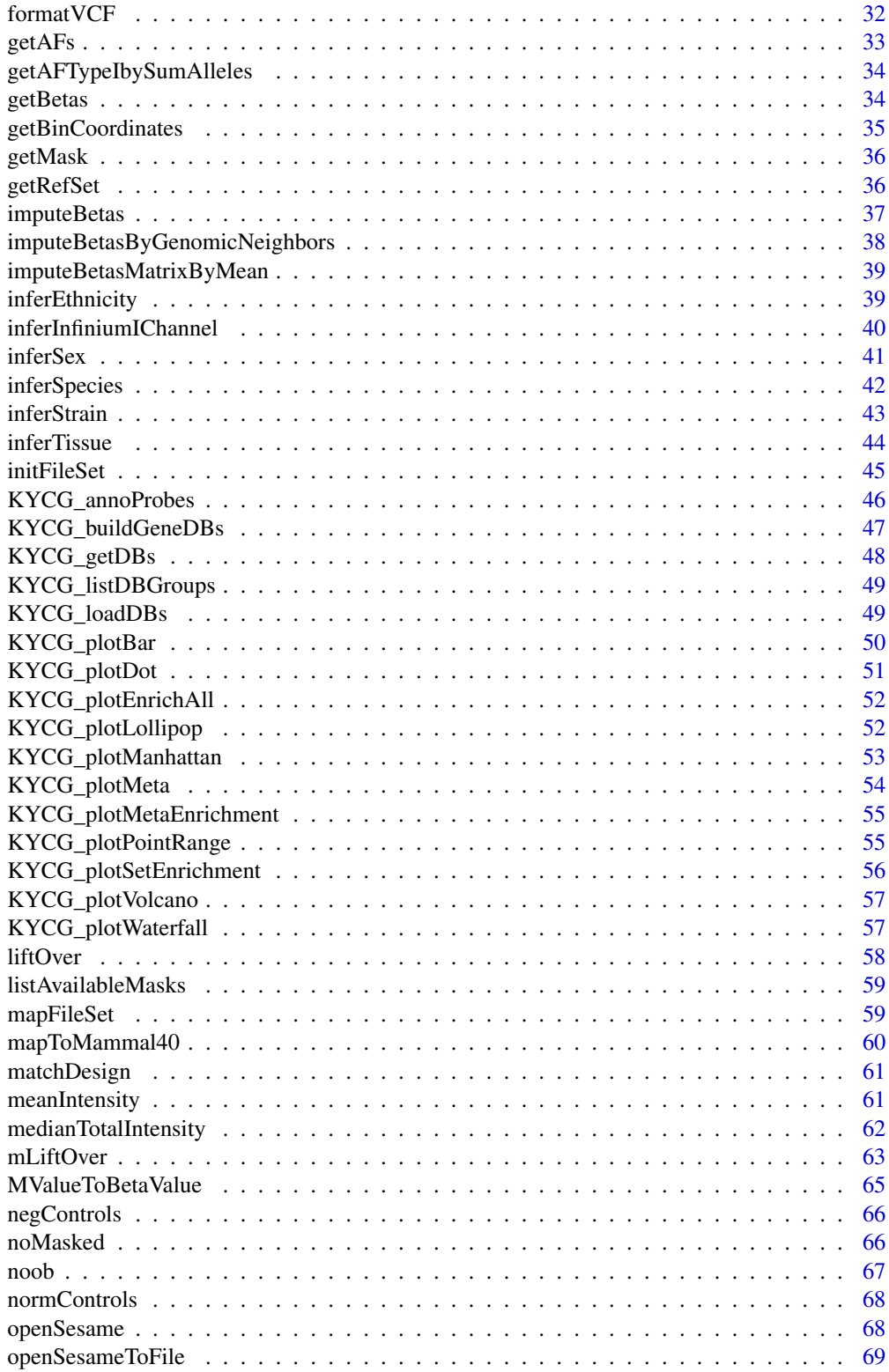

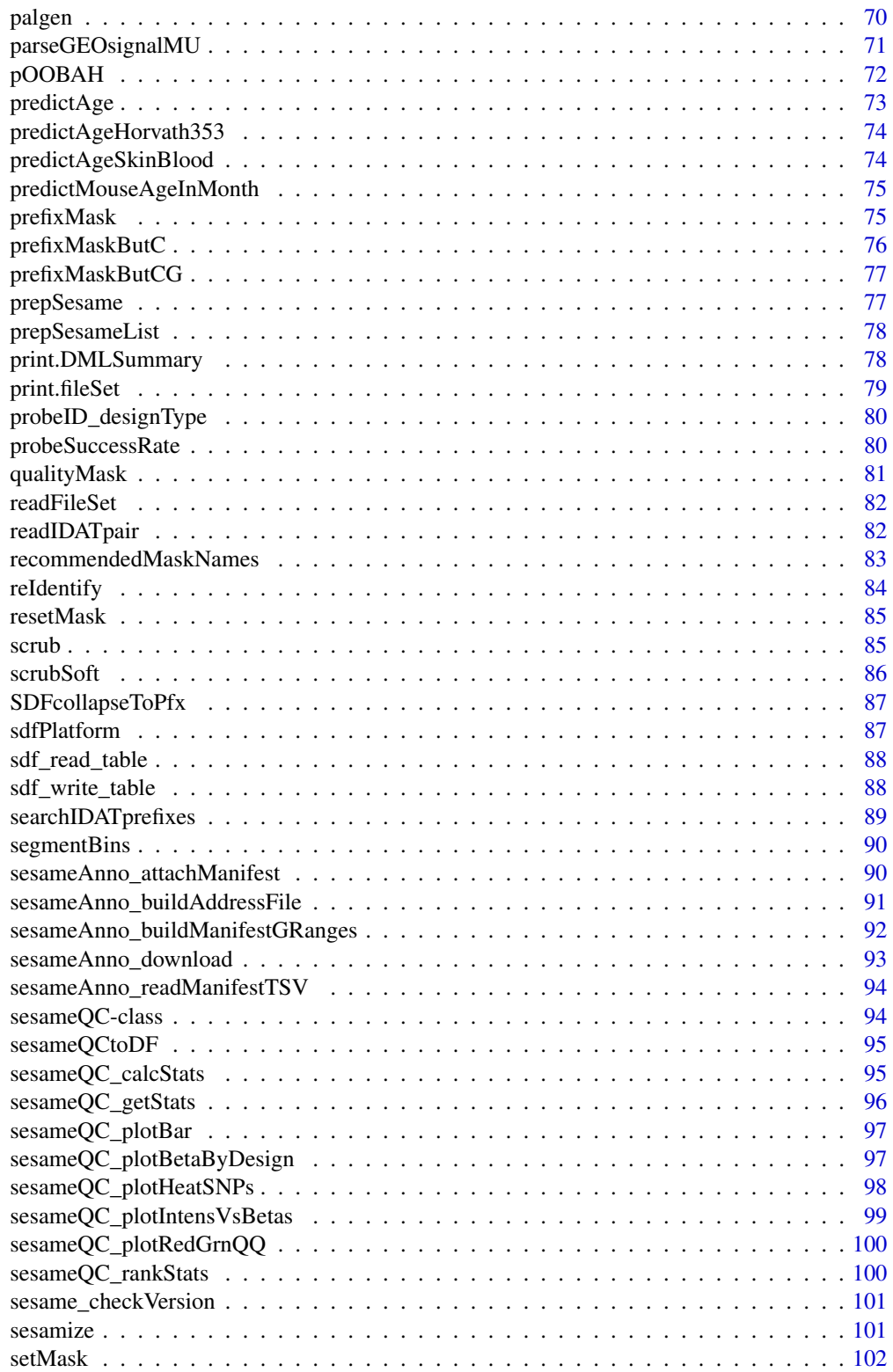

# <span id="page-4-0"></span>sesame-package 5

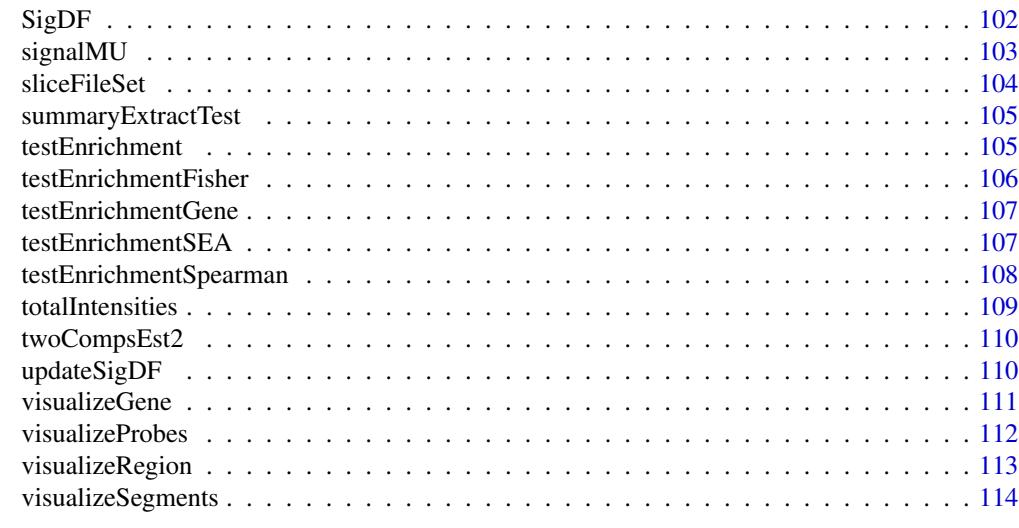

### **Index** 2008 **[116](#page-115-0)**

sesame-package *Analyze DNA methylation data*

### Description

SEnsible and step-wise analysis of DNA methylation data

### Details

This package complements array functionalities that allow processing >10,000 samples in parallel on clusters.

# Value

package

# Author(s)

Wanding Zhou <Wanding.Zhou@vai.org>, Hui Shen <Hui.Shen@vai.org>Timothy J Triche Jr <Tim.Triche@vai.org>

### References

Zhou W, Triche TJ, Laird PW, Shen H (2018)

# See Also

Useful links:

- <https://github.com/zwdzwd/sesame>
- Report bugs at <https://github.com/zwdzwd/sesame/issues>

## Examples

```
sdf <- readIDATpair(sub('_Grn.idat','',system.file(
    'extdata','4207113116_A_Grn.idat',package='sesameData')))
## The OpenSesame pipeline
betas <- openSesame(sdf)
```
addMask *Add probes to mask*

# Description

This function essentially merge existing probe masking with new probes to mask

# Usage

addMask(sdf, probes)

### Arguments

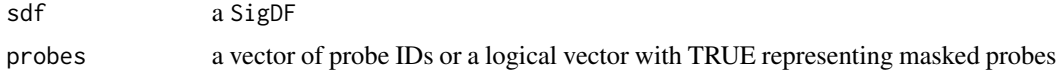

### Value

a SigDF with added mask

### Examples

```
sdf <- sesameDataGet('EPIC.1.SigDF')
sum(sdf$mask)
sum(addMask(sdf, c("cg14057072", "cg22344912"))$mask)
```
aggregateTestEnrichments

*Aggregate test enrichment results*

# Description

Aggregate test enrichment results

### Usage

```
aggregateTestEnrichments(result_list, column = "estimate", return_df = FALSE)
```
<span id="page-5-0"></span>

# <span id="page-6-0"></span>assemble\_plots 7

### Arguments

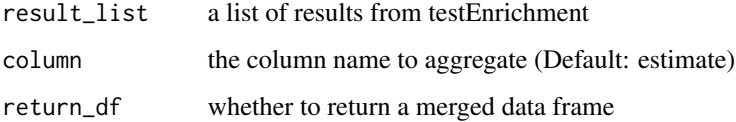

# Value

a matrix for all results

### Examples

```
## pick some big TFBS-overlapping CpG groups
cg_lists <- KYCG_getDBs("MM285.TFBS")
queries <- cg_lists[(sapply(cg_lists, length) > 40000)]
result_list <- lapply(queries, testEnrichment, "MM285.chromHMM")
mtx <- aggregateTestEnrichments(result_list)
```
assemble\_plots *assemble plots*

### Description

assemble plots

# Usage

```
assemble_plots(
 betas,
  txns,
 probes,
 plt.txns,
 plt.mapLines,
 plt.cytoband,
  heat.height = NULL,
 mapLine.height = 0.2,
  show.probeNames = TRUE,
  show.samples.n = NULL,
  show.sampleNames = TRUE,
  sample.name.fontsize = 10,
  dmin = \theta,
  dmax = 1)
```
# Arguments

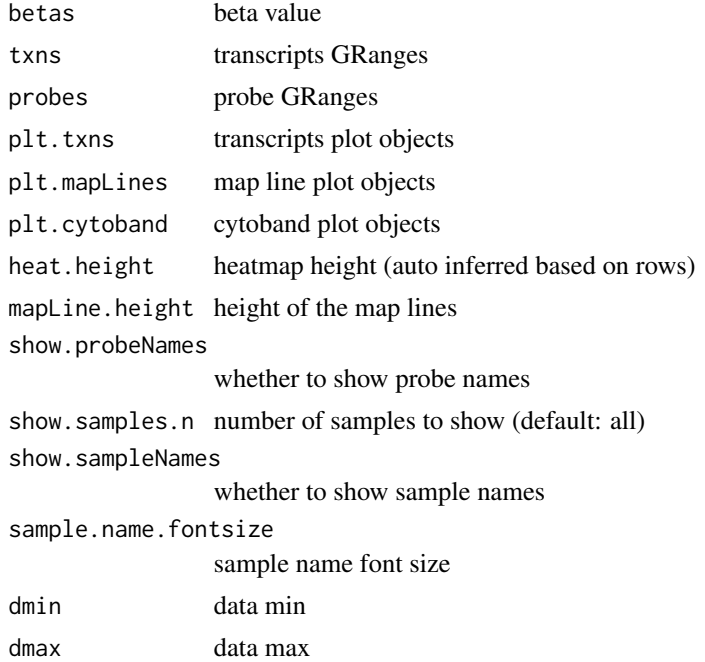

### Value

a grid object

betasCollapseToPfx *Collapse betas by averagng probes with common probe ID prefix*

# Description

Collapse betas by averagng probes with common probe ID prefix

### Usage

```
betasCollapseToPfx(betas, BPPARAM = SerialParam())
```
# Arguments

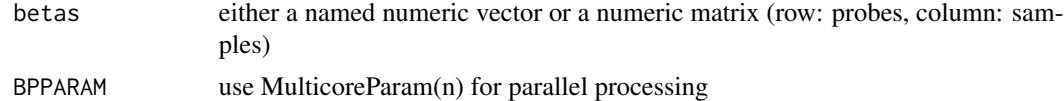

# Value

either named numeric vector or a numeric matrix of collapsed beta value matrix

<span id="page-7-0"></span>

### <span id="page-8-0"></span>BetaValueToMValue 9

### Examples

```
## input is a matrix
m <- matrix(seq(0,1,length.out=9), nrow=3)
rownames(m) <- c("cg00004963_TC21", "cg00004963_TC22", "cg00004747_TC21")
colnames(m) <- c("A","B","C")
betasCollapseToPfx(m)
## input is a vector
m <- setNames(seq(0,1,length.out=3),
   c("cg00004963_TC21", "cg00004963_TC22", "cg00004747_TC21"))
betasCollapseToPfx(m)
```
BetaValueToMValue *Convert beta-value to M-value*

# Description

Logit transform a beta value vector to M-value vector.

# Usage

BetaValueToMValue(b)

### Arguments

b vector of beta values

# Details

Convert beta-value to M-value (aka logit transform)

### Value

a vector of M values

### Examples

BetaValueToMValue(c(0.1, 0.5, 0.9))

<span id="page-9-0"></span>

# Description

require GenomicRanges

# Usage

binSignals(probe.signals, bin.coords, probeCoords)

### Arguments

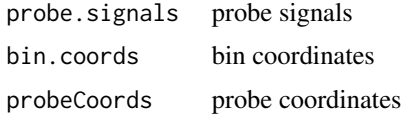

### Value

bin signals

bisConversionControl *Compute internal bisulfite conversion control*

### Description

Compute GCT score for internal bisulfite conversion control. The function takes a SigSet as input. The higher the GCT score, the more likely the incomplete conversion.

### Usage

```
bisConversionControl(sdf, extR = NULL, extA = NULL, verbose = FALSE)
```
### Arguments

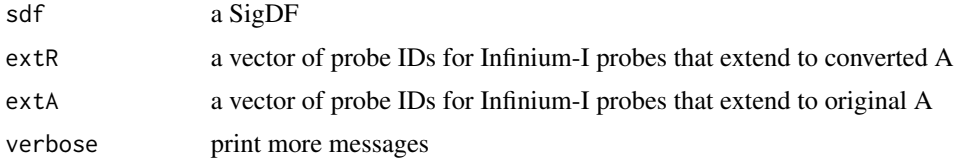

### Value

GCT score (the higher, the more incomplete conversion)

## <span id="page-10-0"></span>calcEffectSize 11

### Examples

```
sesameDataCache() # if not done yet
sdf <- sesameDataGet('EPIC.1.SigDF')
bisConversionControl(sdf)
## For more recent platforms like EPICv2, MSA:
## One need extR and extA of other arrays using the sesameAnno
## Not run:
mft = sesameAnno_buildManifestGRanges(sprintf(
  "%s/EPICv2/EPICv2.hg38.manifest.tsv.gz",
  "https://github.com/zhou-lab/InfiniumAnnotationV1/raw/main/Anno/"),
  columns="nextBase")
extR = names(mft)[!is.na(mft$nextBase) & mft$nextBase=="R"]
extA = names(mft)[!is.na(mft$nextBase) & mft$nextBase=="A"]
## End(Not run)
```
calcEffectSize *Compute effect size for different variables from prediction matrix*

### Description

The effect size is defined by the maximum variation of a variable with all the other variables controled constant.

#### Usage

```
calcEffectSize(pred)
```
#### Arguments

pred predictions

### Value

a data.frame of effect sizes. Columns are different variables. Rows are different probes.

```
data <- sesameDataGet('HM450.76.TCGA.matched')
res <- DMLpredict(data$betas[1:10,], ~type, meta=data$sampleInfo)
head(calcEffectSize(res))
```
<span id="page-11-0"></span>

### Description

filter data matrix by factor completeness only works for discrete factors

### Usage

```
checkLevels(betas, fc)
```
### Arguments

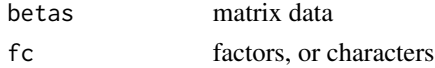

### Value

a boolean vector whether there is non-NA value for each tested group for each probe

### Examples

```
se0 <- sesameDataGet("MM285.10.SE.tissue")[1:100,]
se_ok <- checkLevels(SummarizedExperiment::assay(se0),
    SummarizedExperiment::colData(se0)$tissue)
sum(se_ok) # number of good probes
se1 <- se0[se_ok,]
```
sesameDataGet\_resetEnv()

chipAddressToSignal *Lookup address in one sample*

### Description

Lookup address and transform address to probe

#### Usage

```
chipAddressToSignal(dm, mft, min_beads = NULL)
```
### Arguments

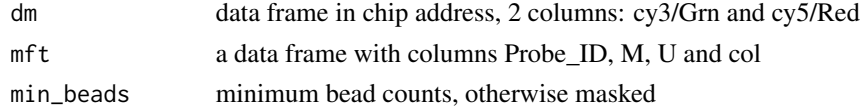

### <span id="page-12-0"></span>cnSegmentation 13

### Details

Translate data in chip address to probe address. Type I probes can be separated into Red and Grn channels. The methylated allele and unmethylated allele are at different addresses. For type II probes methylation allele and unmethylated allele are at the same address. Grn channel is for methylated allele and Red channel is for unmethylated allele. The out-of-band signals are type I probes measured using the other channel.

### Value

a SigDF, indexed by probe ID address

cnSegmentation *Perform copy number segmentation*

### Description

Perform copy number segmentation using the signals in the signal set. The function takes a SigDF for the target sample and a set of normal SigDF for the normal samples. An optional arguments specifies the version of genome build that the inference will operate on. The function outputs an object of class CNSegment with signals for the segments ( seg.signals), the bin coordinates ( bin.coords) and bin signals (bin.signals).

#### Usage

```
cnSegmentation(
  sdf,
  sdfs.normal = NULL,
  genomeInfo = NULL,
  probeCoords = NULL,
  tilewidth = 50000,verbose = FALSE,
  return.probe.signals = FALSE
)
```
### Arguments

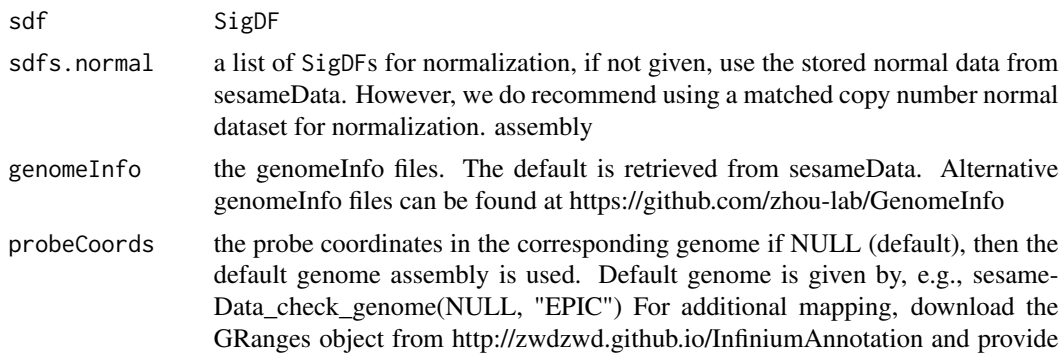

<span id="page-13-0"></span>the following argument ..., probeCoords = sesameAnno\_buildManifestGRanges("downloaded\_file"),... to this function. tilewidth tile width for smoothing verbose print more messages return.probe.signals return probe-level instead of bin-level signal

# Value

an object of CNSegment

### Examples

sesameDataCache()

```
## Not run:
sdfs <- sesameDataGet('EPICv2.8.SigDF')
sdf <- sdfs[["K562_206909630040_R01C01"]]
seg <- cnSegmentation(sdf)
seg <- cnSegmentation(sdf, return.probe.signals=TRUE)
visualizeSegments(seg)
```
## End(Not run)

```
compareDatbaseSetOverlap
```
*calculates the pariwise overlap between given list of database sets using a distance metric.*

### Description

calculates the pariwise overlap between given list of database sets using a distance metric.

### Usage

```
compareDatbaseSetOverlap(databases = NA, metric = "Jaccard")
```
### Arguments

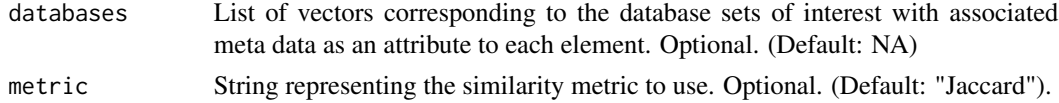

### Value

An upper triangular matrix containing a metric (Jaccard) comparing the pairwise distances between database sets.

<span id="page-14-0"></span>compareMouseStrainReference

*Compare Strain SNPs with a reference panel*

# Description

Compare Strain SNPs with a reference panel

### Usage

```
compareMouseStrainReference(
  betas = NULL,
  show_sample_names = FALSE,
  query_width = NULL
\lambda
```
# Arguments

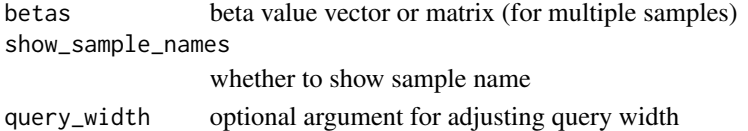

### Value

grid object that contrast the target sample with pre-built mouse strain reference

### Examples

```
sesameDataCache() # if not done yet
compareMouseStrainReference()
```
compareMouseTissueReference

*Compare mouse array data with mouse tissue references*

### Description

Compare mouse array data with mouse tissue references

### Usage

```
compareMouseTissueReference(
 betas = NULL,
  ref = NULL,color = "blueYellow",
  query_width = 0.3\mathcal{E}
```
# <span id="page-15-0"></span>Arguments

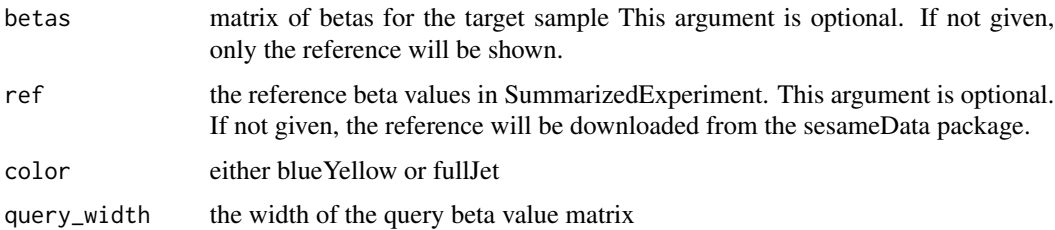

# Value

grid object that contrast the target sample with pre-built mouse tissue reference

# Examples

cat("Deprecated, see compareReference")

compareReference *Compare array data with references (e.g., tissue, cell types)*

# Description

Compare array data with references (e.g., tissue, cell types)

### Usage

```
compareReference(
  ref,
  betas = NULL,
  stop.points = NULL,
  query_width = 0.3,
  show_sample_names = FALSE
\mathcal{L}
```
# Arguments

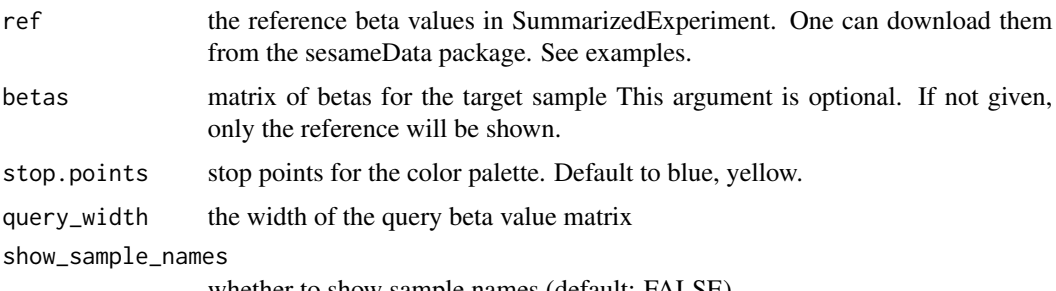

whether to show sample names (default: FALSE)

#### <span id="page-16-0"></span>controls and the control of the controls of the controls of the controls of the controls of the controls of the control of the control of the control of the control of the control of the control of the control of the contr

# Value

grid object that contrast the target sample with references.

# Examples

```
sesameDataCache() # if not done yet
compareReference(sesameDataGet("MM285.tissueSignature"))
sesameDataGet_resetEnv()
```
# controls *get the controls attributes*

# Description

get the controls attributes

# Usage

controls(sdf, verbose = FALSE)

# Arguments

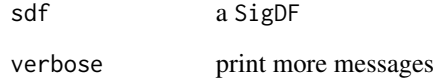

# Value

the controls data frame

```
sesameDataCache() # if not done yet
sdf <- sesameDataGet('EPIC.1.SigDF')
head(controls(sdf))
```
<span id="page-17-0"></span>convertProbeID *Convert Probe ID*

# Description

Convert Probe ID

# Usage

```
convertProbeID(
 x,
 target_platform,
 source_platform = NULL,
 mapping = NULL,
 target_uniq = TRUE,
 include_new = FALSE,
 include_old = FALSE,
 return_mapping = FALSE
)
```
# Arguments

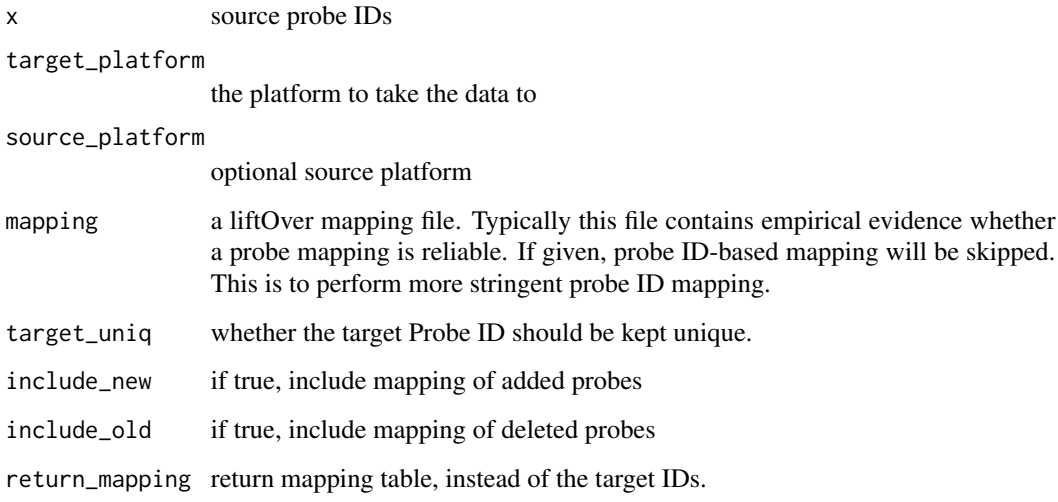

# Value

mapped probe IDs, or mapping table if return\_mapping  $= T$ 

<span id="page-18-0"></span>createDBNetwork *createGeneNetwork creates database network using the Jaccard index.*

# Description

createGeneNetwork creates database network using the Jaccard index.

### Usage

```
createDBNetwork(databases)
```
# Arguments

databases Vector of probes corresponding to a single database set of interest.

# Value

ggplot lollipop plot

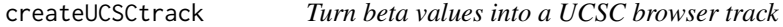

### Description

Turn beta values into a UCSC browser track

### Usage

```
createUCSCtrack(betas, output = NULL, platform = "HM450", genome = "hg38")
```
# Arguments

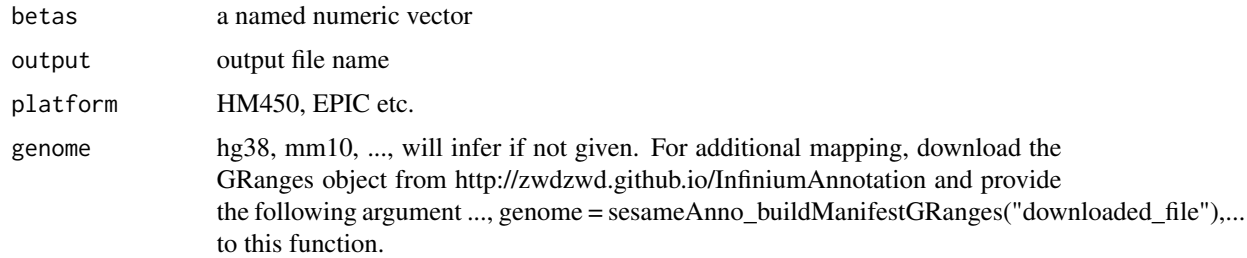

### Value

when output is null, return a data.frame, otherwise NULL

### Examples

```
betas.tissue <- sesameDataGet('HM450.1.TCGA.PAAD')$betas
## add output to create an actual file
df <- createUCSCtrack(betas.tissue)
## to convert to bigBed
## sort -k1,1 -k2,2n output.bed >output_sorted.bed
## bedToBigBed output_sorted.bed hg38.chrom output.bb
```
dataFrame2sesameQC *Convert data frame to sesameQC object*

### Description

The function convert a data frame back to a list of sesameQC objects

### Usage

dataFrame2sesameQC(df)

### Arguments

df a publicQC data frame

#### Value

a list sesameQC objects

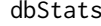

dbStats *dbStats builds dataset for a given betas matrix composed of engineered features from the given database sets*

### Description

dbStats builds dataset for a given betas matrix composed of engineered features from the given database sets

### Usage

```
dbStats(
  betas,
  databases,
  fun = mean,
  na.rm = TRUE,n_min = NULL,
  f_{min} = 0.1,
  long = FALSE
)
```
<span id="page-19-0"></span>

# <span id="page-20-0"></span>deIdentify 21

### Arguments

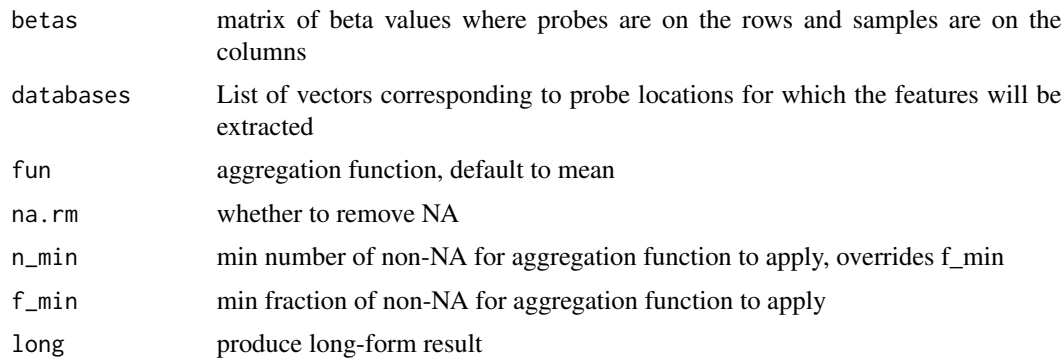

### Value

matrix with samples on the rows and database set on the columns

# Examples

```
library(SummarizedExperiment)
se <- sesameDataGet('MM285.467.SE.tissue20Kprobes')
head(dbStats(assay(se), "MM285.chromHMM")[,1:3])
sesameDataGet_resetEnv()
```
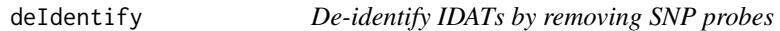

# Description

Mask SNP probe intensity mean by zero.

# Usage

```
deIdentify(path, out_path = NULL, snps = NULL, mft = NULL, randomize = FALSE)
```
# Arguments

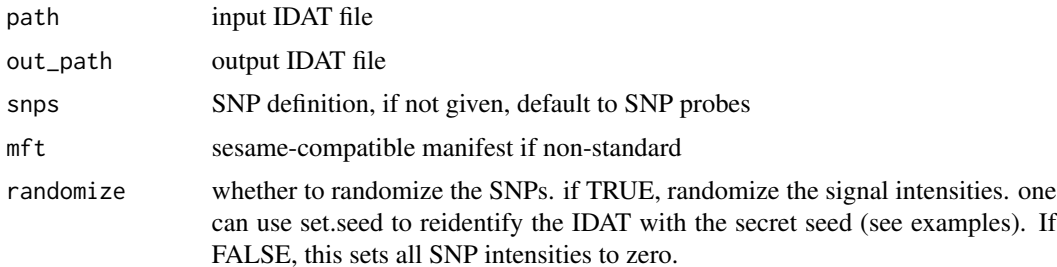

# <span id="page-21-0"></span>Value

NULL, changes made to the IDAT files

### Examples

```
my_secret <- 13412084
set.seed(my_secret)
temp_out <- tempfile("test")
deIdentify(system.file(
    "extdata", "4207113116_A_Grn.idat", package = "sesameData"),
     temp_out, randomize = TRUE)
unlink(temp_out)
```
detectionPnegEcdf *Detection P-value based on ECDF of negative control*

### Description

The function takes a SigDF as input, computes detection p-value using negative control probes' empirical distribution and returns a new SigDF with an updated mask slot.

### Usage

```
detectionPnegEcdf(sdf, return.pval = FALSE, pval.threshold = 0.05)
```
### Arguments

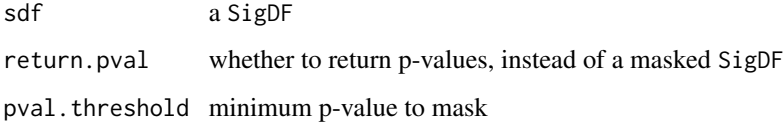

# Value

a SigDF, or a p-value vector if return.pval is TRUE

```
sdf <- sesameDataGet("EPIC.1.SigDF")
sum(sdf$mask)
sum(detectionPnegEcdf(sdf)$mask)
```
<span id="page-22-0"></span>

### Description

The function takes a matrix with probes on the rows and cell types on the columns and output a subset matrix and only probes that show discordant methylation levels among the cell types.

### Usage

```
diffRefSet(g)
```
### Arguments

g a matrix with probes on the rows and cell types on the columns

# Value

g a matrix with a subset of input probes (rows)

### Examples

```
g = diffRefSet(getRefSet(platform='HM450'))
sesameDataGet_resetEnv()
```
dmContrasts *List all contrasts of a DMLSummary*

### Description

List all contrasts of a DMLSummary

### Usage

```
dmContrasts(smry)
```
# Arguments

smry a DMLSummary object

### Value

a character vector of contrasts

### Examples

```
data <- sesameDataGet('HM450.76.TCGA.matched')
smry <- DML(data$betas[1:10,], ~type, meta=data$sampleInfo)
dmContrasts(smry)
```

```
sesameDataGet_resetEnv()
```
DML *Test differential methylation on each locus*

# Description

The function takes a beta value matrix with probes on the rows and samples on the columns. It also takes a sample information data frame (meta) and formula for testing. The function outputs a list of coefficient tables for each factor tested.

### Usage

DML(betas, fm, meta = NULL, BPPARAM = SerialParam())

### Arguments

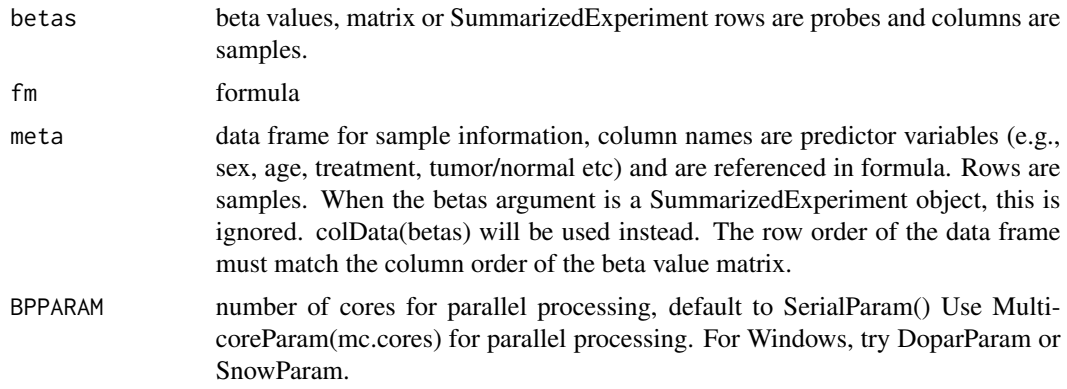

### Value

a list of test summaries, summary.lm objects

# Examples

```
sesameDataCache() # in case not done yet
data <- sesameDataGet('HM450.76.TCGA.matched')
smry <- DML(data$betas[1:1000,], ~type, meta=data$sampleInfo)
```
sesameDataGet\_resetEnv()

<span id="page-23-0"></span>

<span id="page-24-0"></span>

### Description

This function is also important for investigating factor interactions.

### Usage

DMLpredict(betas, fm, pred = NULL, meta = NULL, BPPARAM = SerialParam())

### Arguments

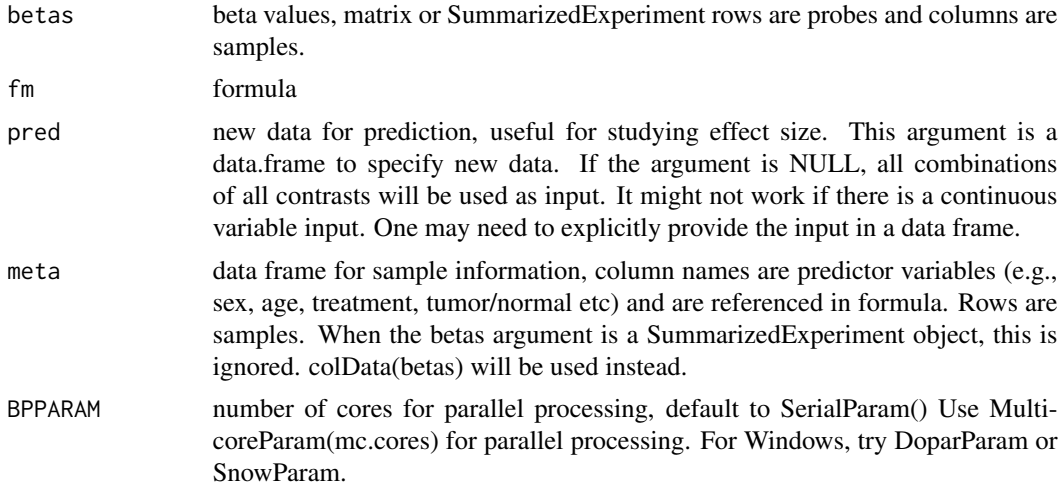

### Value

a SummarizedExperiment of predictions. The colData describes the input of the prediction.

```
data <- sesameDataGet('HM450.76.TCGA.matched')
## use all contrasts as new input
res <- DMLpredict(data$betas[1:10,], ~type, meta=data$sampleInfo)
## specify new input
res <- DMLpredict(data$betas[1:10,], ~type, meta=data$sampleInfo,
  pred = data.frame(type=c("Normal","Tumour")))
## note that the prediction needs to be a factor of the same
## level structure as the original training data.
pred = data.frame(type=factor(c("Normal"), levels=c("Normal","Tumour")))
res <- DMLpredict(data$betas[1:10,], ~type,
```
### <span id="page-25-0"></span>meta=data\$sampleInfo, pred = pred)

DMR *Find Differentially Methylated Region (DMR)*

# Description

This subroutine uses Euclidean distance to group CpGs and then combine p-values for each segment. The function performs DML test first if cf is NULL. It groups the probe testing results into differential methylated regions in a coefficient table with additional columns designating the segment ID and statistical significance (P-value) testing the segment.

# Usage

```
DMR(
  betas,
  smry,
  contrast,
  platform = NULL,
  probe.coords = NULL,
  dist.cutoff = NULL,
  seg.per.locus = 0.5)
```
# Arguments

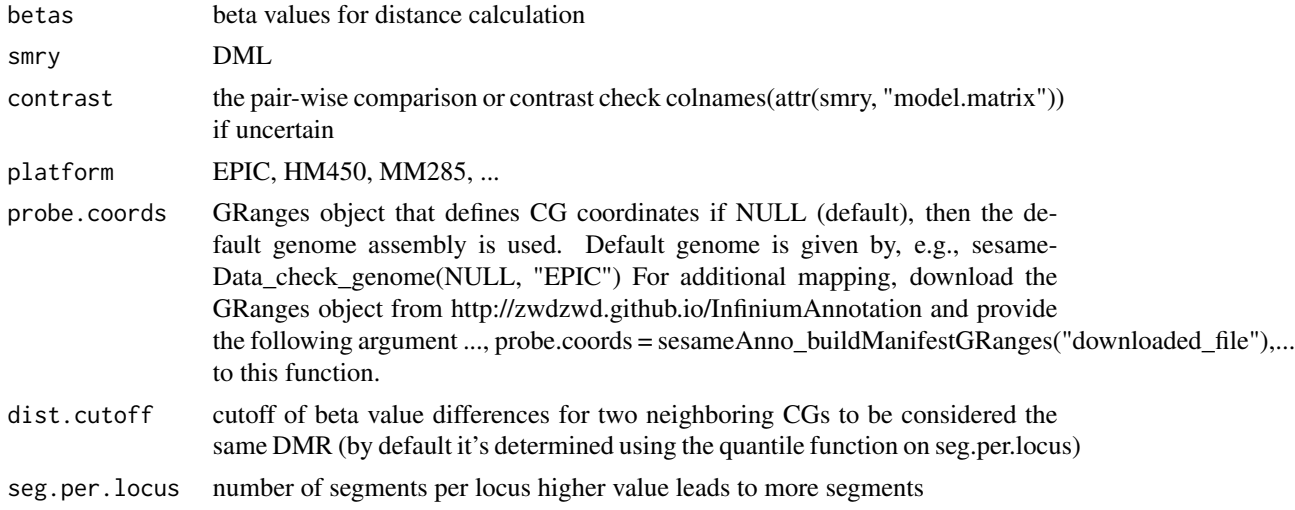

### Value

coefficient table with segment ID and segment P-value each row is a locus, multiple loci may share a segment ID if they are merged to the same segment. Records are ordered by Seg\_Est.

# <span id="page-26-0"></span>dyeBiasCorr 27

### Examples

```
sesameDataCache() # in case not done yet
data <- sesameDataGet('HM450.76.TCGA.matched')
smry <- DML(data$betas[1:1000,], ~type, meta=data$sampleInfo)
colnames(attr(smry, "model.matrix")) # pick a contrast from here
## showing on a small set of 100 CGs
merged_segs <- DMR(data$betas[1:1000,], smry, "typeTumour", platform="HM450")
sesameDataGet_resetEnv()
```
#### dyeBiasCorr *Correct dye bias in by linear scaling.*

### Description

The function takes a SigDF as input and scale both the Grn and Red signal to a reference (ref) level. If the reference level is not given, it is set to the mean intensity of all the in-band signals. The function returns a SigDF with dye bias corrected.

### Usage

dyeBiasCorr(sdf, ref = NULL)

### Arguments

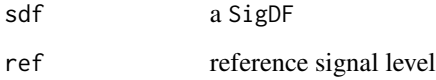

### Value

a normalized SigDF

```
sesameDataCache() # if not done yet
sdf <- sesameDataGet('EPIC.1.SigDF')
sdf.db <- dyeBiasCorr(sdf)
```

```
dyeBiasCorrMostBalanced
```
*Correct dye bias using most balanced sample as the reference*

### Description

The function chose the reference signal level from a list of SigDF. The chosen sample has the smallest difference in Grn and Red signal intensity as measured using the normalization control probes. In practice, it doesn't matter which sample is chosen as long as the reference level does not deviate much. The function returns a list of SigDFs with dye bias corrected.

#### Usage

dyeBiasCorrMostBalanced(sdfs)

#### Arguments

sdfs a list of normalized SigDFs

#### Value

a list of normalized SigDFs

### Examples

sesameDataCache() # if not done yet sdfs <- sesameDataGet('HM450.10.SigDF')[1:2] sdfs.db <- dyeBiasCorrMostBalanced(sdfs)

dyeBiasL *Correct dye bias in by linear scaling.*

### Description

The function takes a SigDF as input and scale both the Grn and Red signal to a reference (ref) level. If the reference level is not given, it is set to the mean intensity of all the in-band signals. The function returns a SigDF with dye bias corrected.

### Usage

dyeBiasL(sdf, ref = NULL)

### Arguments

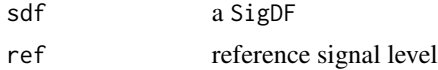

# <span id="page-28-0"></span>dyeBiasNL 29

### Value

a normalized SigDF

# Examples

```
sesameDataCache() # if not done yet
sdf <- sesameDataGet('EPIC.1.SigDF')
sdf.db <- dyeBiasL(sdf)
```
dyeBiasNL *Dye bias correction by matching green and red to mid point*

### Description

This function compares the Type-I Red probes and Type-I Grn probes and generates and mapping to correct signal of the two channels to the middle. The function takes one single SigDF and returns a SigDF with dye bias corrected.

### Usage

```
dyeBiasNL(sdf, mask = TRUE, verbose = FALSE)
```

```
dyeBiasCorrTypeINorm(sdf, mask = TRUE, verbose = FALSE)
```
# Arguments

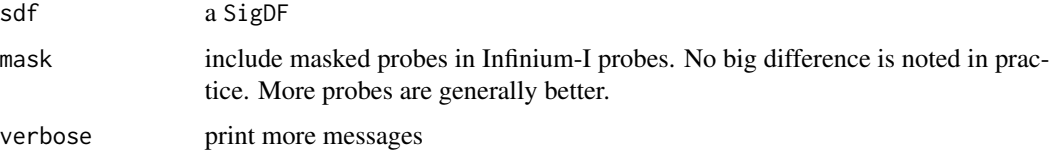

#### Value

a SigDF after dye bias correction.

```
sesameDataCache() # if not done yet
sdf <- sesameDataGet('EPIC.1.SigDF')
sdf.db <- dyeBiasNL(sdf)
sdf <- sesameDataGet('EPIC.1.SigDF')
sdf <- dyeBiasCorrTypeINorm(sdf)
```
<span id="page-29-0"></span>

# Description

ELiminate BAckground-dominated Reading (ELBAR)

# Usage

```
ELBAR(
  sdf,
  return.pval = FALSE,
 pval.threshold = 0.05,
 margin = 0.05,
  capMU = 3000,delta. beta = 0.2,n.windows = 500
)
```
# Arguments

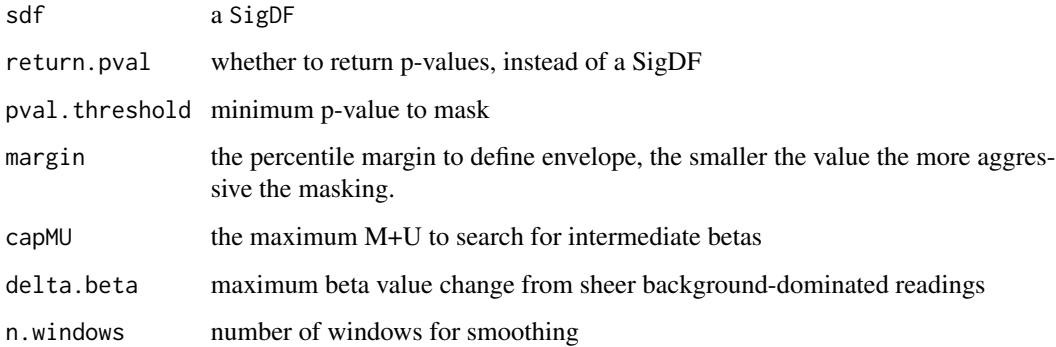

### Value

a SigDF with mask added

```
sdf <- sesameDataGet("EPIC.1.SigDF")
sum(sdf$mask)
sum(ELBAR(sdf)$mask)
```
<span id="page-30-0"></span>estimateCellComposition

*Estimate cell composition using reference*

### Description

This is a reference-based cell composition estimation. The function takes a reference methylation status matrix (rows for probes and columns for cell types, can be obtained by getRefSet function) and a query beta value measurement. The length of the target beta values should be the same as the number of rows of the reference matrix. The method assumes one unknown component. It outputs a list containing the estimated cell fraction, the error of optimization and methylation status of the unknown component.

### Usage

```
estimateCellComposition(g, q, refine = TRUE, dichotomize = FALSE, ...)
```
### Arguments

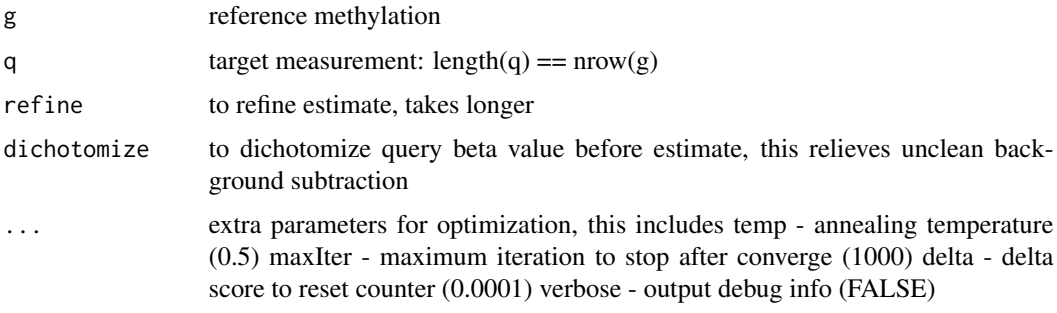

### Value

a list of fraction, min error and unknown component methylation state

estimateLeukocyte *Estimate leukocyte fraction using a two-component model*

### Description

The method assumes only two components in the mixture: the leukocyte component and the target tissue component. The function takes the beta values matrix of the target tissue and the beta value matrix of the leukocyte. Both matrices have probes on the row and samples on the column. Row names should have probe IDs from the platform. The function outputs a single numeric describing the fraction of leukocyte.

# Usage

```
estimateLeukocyte(
 betas.tissue,
 betas.leuko = NULL,
 betas.tumor = NULL,
 platform = c("EPIC", "HM450", "HM27")
\lambda
```
# Arguments

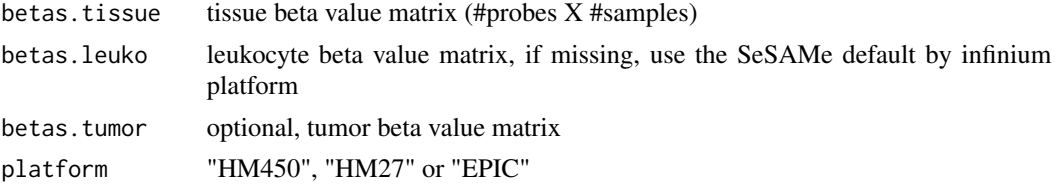

# Value

leukocyte estimate, a numeric vector

# Examples

```
betas.tissue <- sesameDataGet('HM450.1.TCGA.PAAD')$betas
estimateLeukocyte(betas.tissue)
sesameDataGet_resetEnv()
```
formatVCF *Convert SNP from Infinium array to VCF file*

# Description

Convert SNP from Infinium array to VCF file

# Usage

```
formatVCF(sdf, anno, vcf = NULL, genome = "hg38", verbose = FALSE)
```
### Arguments

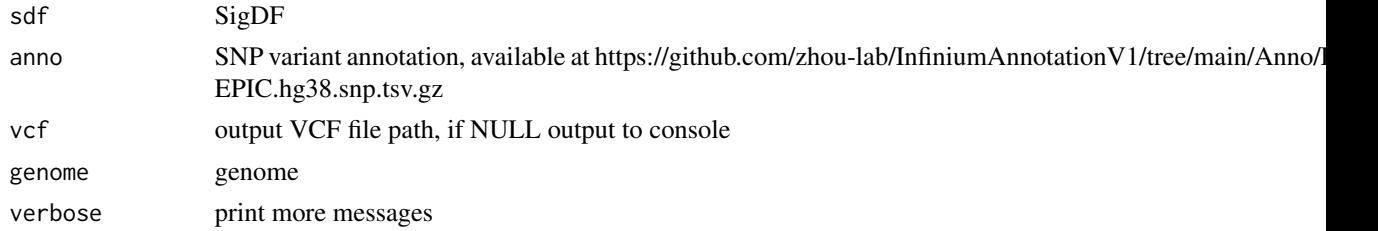

<span id="page-31-0"></span>

#### <span id="page-32-0"></span>getAFs  $\sim$  33

# Value

VCF file. If vcf is NULL, a data.frame is output to console. The data.frame does not contain VCF headers. Note the output vcf is not sorted.

### Examples

```
sesameDataCacheAll() # if not done yet
sdf <- sesameDataGet('EPIC.1.SigDF')
## Not run:
## download anno from
## http://zwdzwd.github.io/InfiniumAnnotation
## output to console
anno = read_tsv(sesameAnno_download("EPICv2.hg38.snp.tsv.gz"))
head(formatVCF(sdf, anno))
```
## End(Not run)

# getAFs *Get allele frequency*

# Description

Get allele frequency

### Usage

getAFs(sdf, ...)

### Arguments

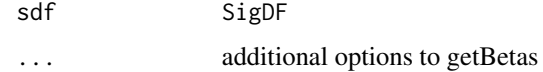

### Value

allele frequency

```
sesameDataCache() # if not done yet
sdf <- sesameDataGet('EPIC.1.SigDF')
af <- getAFs(sdf)
```
### <span id="page-33-0"></span>getAFTypeIbySumAlleles

*Get allele frequency treating type I by summing alleles*

# Description

Takes a SigDF as input and returns a numeric vector containing extra allele frequencies based on Color-Channel-Switching (CCS) probes. If no CCS probes exist in the SigDF, then an numeric(0) is returned.

#### Usage

getAFTypeIbySumAlleles(sdf, known.ccs.only = TRUE)

### Arguments

sdf SigDF known.ccs.only consider only known CCS probes

#### Value

beta values

#### Examples

sesameDataCache() # if not done yet sdf <- sesameDataGet('EPIC.1.SigDF') af <- getAFTypeIbySumAlleles(sdf)

getBetas *Get beta Values*

### Description

sum.typeI is used for rescuing beta values on Color-Channel-Switching CCS probes. The function takes a SigDF and returns beta value except that Type-I in-band signal and out-of-band signal are combined. This prevents color-channel switching due to SNPs.

### Usage

```
getBetas(
  sdf,
 mask = TRUE,sum.TypeI = FALSE,
 collapseToPfx = FALSE,
  collapseMethod = c("mean", "minPval")
)
```
# <span id="page-34-0"></span>getBinCoordinates 35

# Arguments

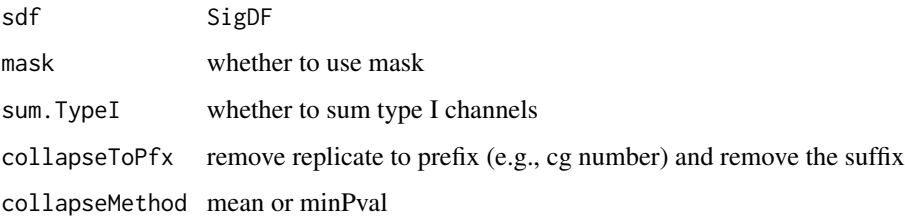

# Value

a numeric vector, beta values

# Examples

```
sesameDataCache() # if not done yet
sdf <- sesameDataGet('EPIC.1.SigDF')
betas <- getBetas(sdf)
```
getBinCoordinates *Get bin coordinates*

# Description

requires GenomicRanges, IRanges

### Usage

```
getBinCoordinates(seqLength, gapInfo, tilewidth = 50000, probeCoords)
```
# Arguments

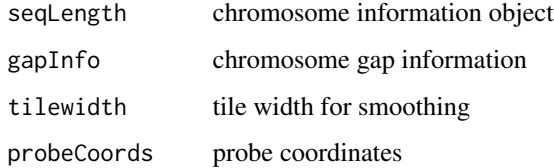

### Value

bin.coords

<span id="page-35-0"></span>

### Description

get probe masking by mask names

### Usage

```
getMask(platform = "EPICv2", mask_names = "recommended")
```
## Arguments

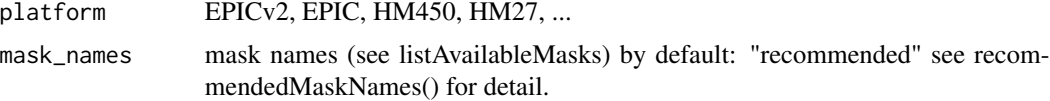

### Value

a vector of probe ID

#### Examples

```
length(getMask("MSA", "recommended"))
length(getMask("EPICv2", "recommended"))
length(getMask("EPICv2", c("recommended", "M_SNPcommon_1pt")))
length(getMask("EPICv2", "M_mapping"))
length(getMask("EPIC"))
length(getMask("HM450"))
length(getMask("MM285"))
```
getRefSet *Retrieve reference set*

### Description

The function retrieves the curated reference DNA methylation status for a set of cell type names under the Infinium platform. Supported cell types include "CD4T", "CD19B", "CD56NK", "CD14Monocytes", "granulocytes", "scFat", "skin" etc. See package sesameData for more details. The function output a matrix with probes on the rows and specified cell types on the columns. 0 suggests unmethylation and 1 suggests methylation. Intermediate methylation and nonclusive calls are left with NA.

### Usage

```
getRefSet(cells = NULL, platform = c("EPIC", "HM450"))
```
## imputeBetas 37

## Arguments

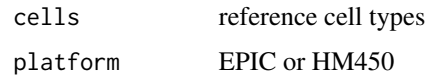

# Value

g, a 0/1 matrix with probes on the rows and specified cell types on the columns.

## Examples

```
betas = getRefSet('CD4T', platform='HM450')
sesameDataGet_resetEnv()
```
## imputeBetas *Impute of missing data of specific platform*

## Description

Impute of missing data of specific platform

## Usage

```
imputeBetas(
 betas,
 platform = NULL,
 BPPARAM = SerialParam(),
 celltype = NULL,
  sd_max = 999
\mathcal{L}
```
# Arguments

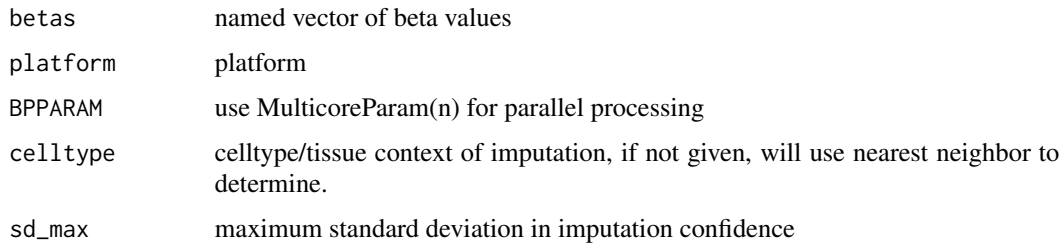

### Value

imputed data, vector or matrix

## Examples

```
betas = openSesame(sesameDataGet("EPIC.1.SigDF"))
sum(is.na(betas))
betas2 = imputeBetas(betas, "EPIC")
sum(is.na(betas2))
```
imputeBetasByGenomicNeighbors

*Impute missing data based on genomic neighbors.*

## Description

Impute missing data based on genomic neighbors.

#### Usage

```
imputeBetasByGenomicNeighbors(
 betas,
 platform = NULL,
 BPPARAM = SerialParam(),
 max_neighbors = 3,
 max_dist = 10000
)
```
## Arguments

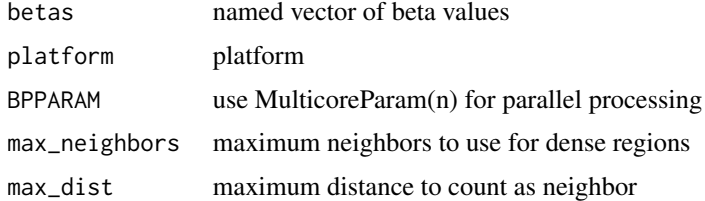

## Value

imputed data, vector or matrix

```
betas = openSesame(sesameDataGet("EPICv2.8.SigDF")[[1]])
sum(is.na(betas))
betas2 = imputeBetasByGenomicNeighbors(betas, "EPICv2")
sum(is.na(betas2))
```
imputeBetasMatrixByMean

*Impute Missing Values with Mean This function replaces missing values (NA) in a matrix, default is row means.*

#### Description

Impute Missing Values with Mean This function replaces missing values (NA) in a matrix, default is row means.

### Usage

```
imputeBetasMatrixByMean(mx, axis = 1)
```
# Arguments

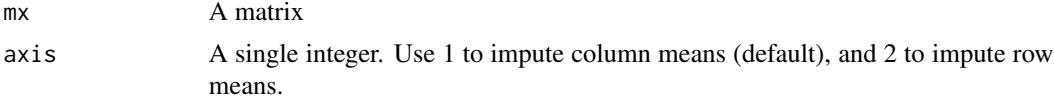

### Value

A matrix with missing values imputed.

#### Examples

 $mx \leq \text{cbind}(c(1, 2, NA, 4), c(NA, 2, 3, 4))$ imputeBetasMatrixByMean(mx, axis = 1) imputeBetasMatrixByMean(mx, axis = 2)

inferEthnicity *Infer Ethnicity*

#### Description

This function uses both the built-in rsprobes as well as the type I Color-Channel-Switching probes to infer ethnicity.

#### Usage

inferEthnicity(sdf, verbose = FALSE)

## Arguments

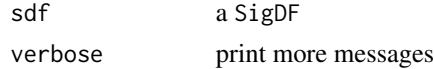

## Details

s better be background subtracted and dyebias corrected for best accuracy

Please note: the betas should come from SigDF \*without\* channel inference.

# Value

string of ethnicity

#### Examples

```
sdf <- sesameDataGet('EPIC.1.SigDF')
## inferEthnicity(sdf)
```
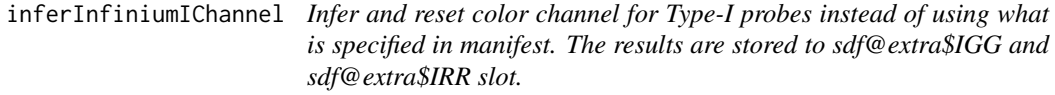

## Description

IGG => Type-I green that is inferred to be green IRR => Type-I red that is inferred to be red

#### Usage

```
inferInfiniumIChannel(
  sdf,
  switch_failed = FALSE,
 mask_failed = FALSE,
 verbose = FALSE,
  summary = FALSE
)
```
## Arguments

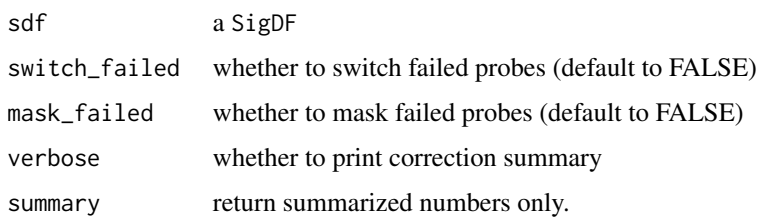

#### Value

a SigDF, or numerics if summary == TRUE

#### inferSex 41

#### Examples

```
sdf <- sesameDataGet('EPIC.1.SigDF')
inferInfiniumIChannel(sdf)
```
inferSex *Infer sex.*

## Description

We established our sex calling based on the CpGs hypermethylated in inactive X (XiH), CpGs hypomethylated in inactive X (XiL).

#### Usage

inferSex(betas, platform = NULL)

#### Arguments

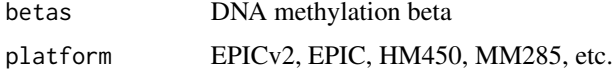

#### Details

Note genotype abnormalities such as Dnmt genotype, XXY male (Klinefelter's), 45,X female (Turner's) can confuse the model sometimes. This function works on a single sample.

#### Value

Inferred sex of sample

```
## EPICv2 input
betas = openSesame(sesameDataGet("EPICv2.8.SigDF")[[1]])
inferSex(betas)
```

```
## Not run:
## MM285 input
betas = openSesame(sesameDataGet("MM285.1.SigDF"))
inferSex(betas)
```

```
## EPIC input
betas = openSesame(sesameDataGet('EPIC.1.SigDF'))
inferSex(betas)
```

```
## HM450 input
betas = openSesame(sesameDataGet("HM450.10.SigDF")[[1]])
```
inferSex(betas)

## End(Not run)

inferSpecies *Infer Species*

# Description

We infer species based on probes pvalues and alignment score. AUC was calculated for each specie, y\_true is 1 or 0 for pval < threshold.pos or pval > threshold.neg, respeceively,

## Usage

```
inferSpecies(
  sdf,
  topN = 1000,threshold.pos = 0.01,
  threshold.neg = 0.1,
  return.auc = FALSE,
 return.species = FALSE,
  verbose = FALSE
)
```
## Arguments

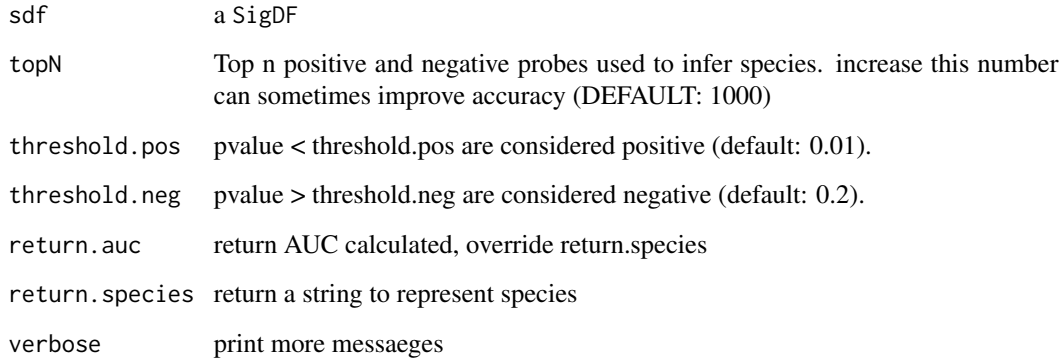

# Value

a SigDF

#### inferStrain 43

## Examples

```
sdf <- sesameDataGet("MM285.1.SigDF")
sdf <- inferSpecies(sdf)
## all available species
all_species <- names(sesameDataGet(sprintf(
  "%s.addressSpecies", sdfPlatform(sdf)))$species)
```
inferStrain *Infer strain information for mouse array*

## Description

Infer strain information for mouse array

## Usage

```
inferStrain(
  sdf,
  return.strain = FALSE,
  return.probability = FALSE,
  return.pval = FALSE,
 min_frac_dt = 0.2,
  verbose = FALSE
)
```
#### Arguments

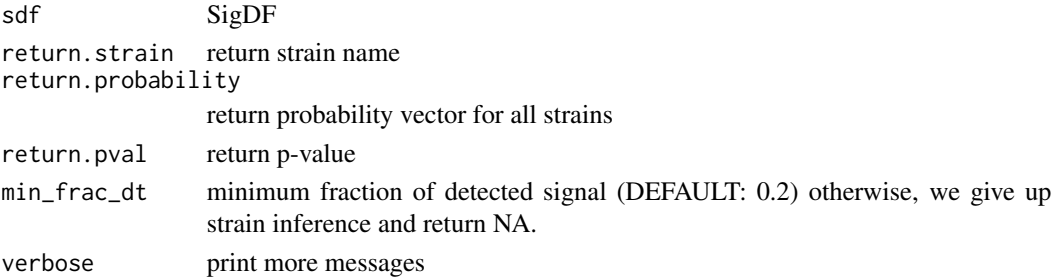

#### Value

a list of best guess, p-value of the best guess and the probabilities of all strains

```
sesameDataCache() # if not done yet
sdf <- sesameDataGet('MM285.1.SigDF')
inferStrain(sdf, return.strain = TRUE)
sdf.strain <- inferStrain(sdf)
```
inferTissue *inferTissue infers the tissue of a single sample (as identified through the branchIDs in the row data of the reference) by reporting independent composition through cell type deconvolution.*

### Description

inferTissue infers the tissue of a single sample (as identified through the branchIDs in the row data of the reference) by reporting independent composition through cell type deconvolution.

#### Usage

```
inferTissue(
 betas,
  reference = NULL,
 platform = NULL,
 abs\_delta\_beta\_min = 0.3,
  auc\_min = 0.99,coverage\_min = 0.8,
  topN = 15)
```
#### Arguments

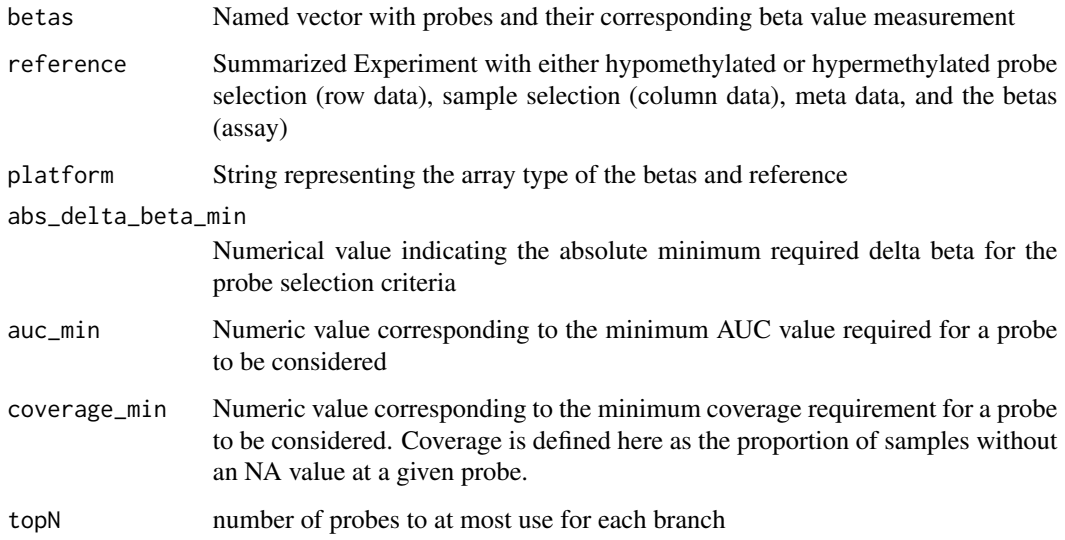

#### Value

inferred tissue as a string

#### initFileSet 45

## Examples

```
sesameDataCache() # if not done yet
sdf <- sesameDataGet("MM285.1.SigDF")
inferTissue(getBetas(dyeBiasNL(noob(sdf))))
```

```
sesameDataGet_resetEnv()
```

```
initFileSet initialize a fileSet class by allocating appropriate storage
```
## Description

initialize a fileSet class by allocating appropriate storage

#### Usage

```
initFileSet(map_path, platform, samples, probes = NULL, inc = 4)
```
## Arguments

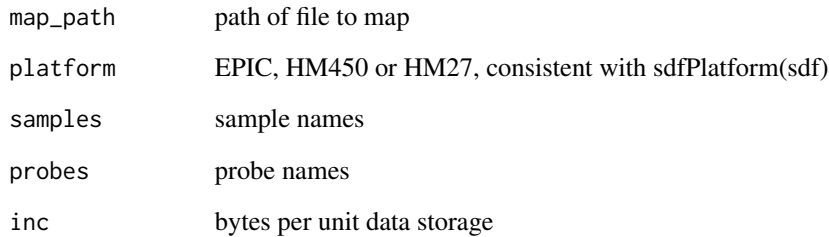

## Value

a sesame::fileSet object

```
fset <- initFileSet('mybetas2', 'HM27', c('s1','s2'))
```
## Description

see sesameData\_annoProbes if you'd like to annotate by genomic coordinates (in GRanges)

## Usage

```
KYCG_annoProbes(
  query,
  databases,
  db_names = NULL,
 platform = NULL,
  sep = ","indicator = FALSE,
  silent = FALSE
)
```
## Arguments

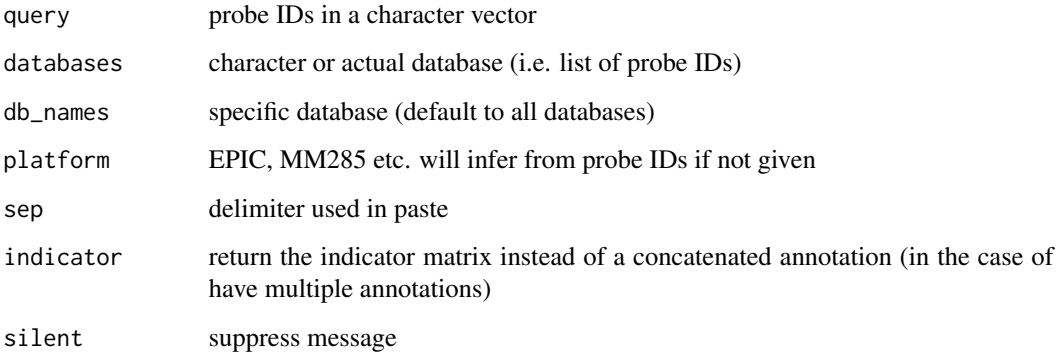

#### Value

named annotation vector, or indicator matrix

```
query <- names(sesameData_getManifestGRanges("MM285"))
anno <- KYCG_annoProbes(query, "designGroup", silent = TRUE)
```
KYCG\_buildGeneDBs *build gene-probe association database*

### Description

build gene-probe association database

#### Usage

```
KYCG_buildGeneDBs(
  query = NULL,
 platform = NULL,
 genome = NULL,max_distance = 10000,
 silent = FALSE
)
```
# Arguments

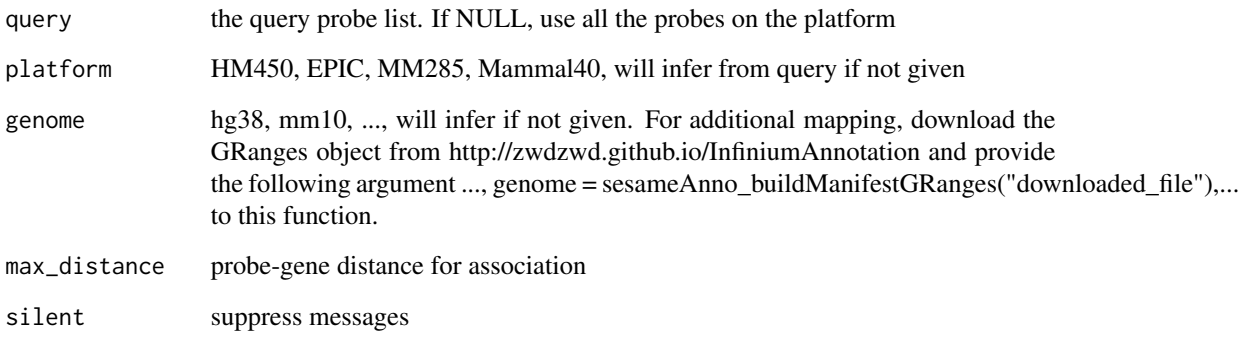

### Value

gene databases

```
query <- c("cg04707299", "cg13380562", "cg00480749")
dbs <- KYCG_buildGeneDBs(query, platform = "EPIC")
testEnrichment(query, dbs, platform = "EPIC")
```
## Description

Get databases by full or partial names of the database group(s)

## Usage

```
KYCG_getDBs(
  group_nms,
  db_names = NULL,
 platform = NULL,
  summary = FALSE,
  allow_multi = FALSE,
  ignore.case = FALSE,
  type = NULL,
  silent = FALSE
)
```
#### Arguments

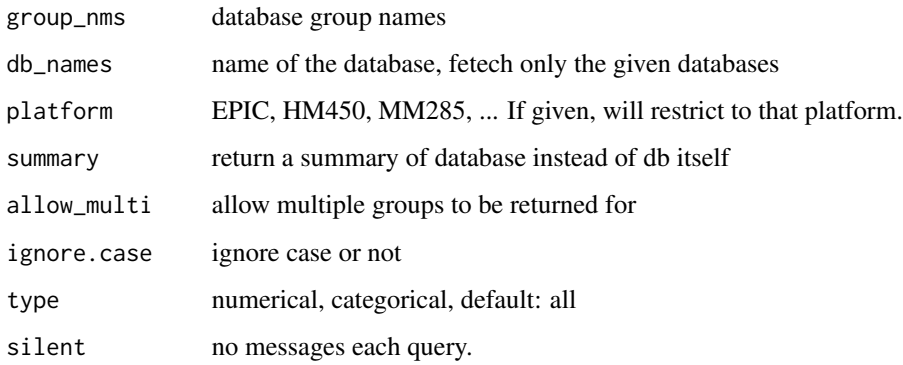

#### Value

a list of databases, return NULL if no database is found

```
dbs <- KYCG_getDBs("MM285.chromHMM")
dbs <- KYCG_getDBs(c("MM285.chromHMM", "MM285.probeType"))
```
KYCG\_listDBGroups *List database group names*

## Description

List database group names

#### Usage

KYCG\_listDBGroups(filter = NULL, path = NULL, type = NULL)

## Arguments

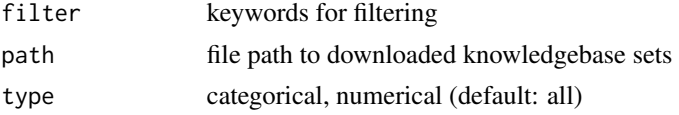

#### Value

a list of db group names

#### Examples

```
head(KYCG_listDBGroups("chromHMM"))
## or KYCG_listDBGroups(path = "~/Downloads")
```
KYCG\_loadDBs *Load database groups*

#### Description

Load database groups

### Usage

```
KYCG_loadDBs(in_paths, group_use_filename = FALSE)
```
## Arguments

in\_paths folder that contains all databases group\_use\_filename

whether to use file name for groups

### Value

a list of db group names

#### Examples

```
## download regulatory annotations from
## http://zwdzwd.github.io/InfiniumAnnotation
## unzip the file
if (FALSE) {
dbs <- KYCG_loadDBs(path_to_unzipped_folder)
}
```
KYCG\_plotBar *Bar plot to show most enriched CG groups from testEnrichment*

# Description

The input data frame should have an "estimate" and a "FDR" columns.

#### Usage

```
KYCG\_plotBar(df, y = "-log10(FDR)", n = 20, order_by = "FDR", label = FALSE)
```
#### Arguments

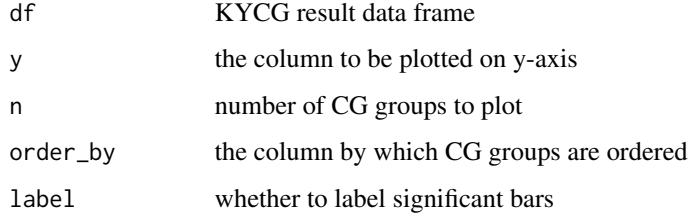

#### Details

Top CG groups are determined by estimate (descending order).

#### Value

grid plot object

```
KYCG_plotBar(data.frame(
  estimate=runif(10,0,10), FDR=runif(10,0,1), nD=10,
  overlap=as.integer(runif(10,0,30)), group="g", dbname=seq_len(10)))
```
#### Description

The input data frame should have an "estimate" and a "FDR" columns.

## Usage

```
KYCG_plotDot(
  df,
 y = "-log10(FDR)",
 n = 20,
 order_by = "FDR",title = "Enriched Databases",
  label_by = "dbname",
  size_by = "overlap",
 color_by = "estimate",
  short_label = FALSE
)
```
#### Arguments

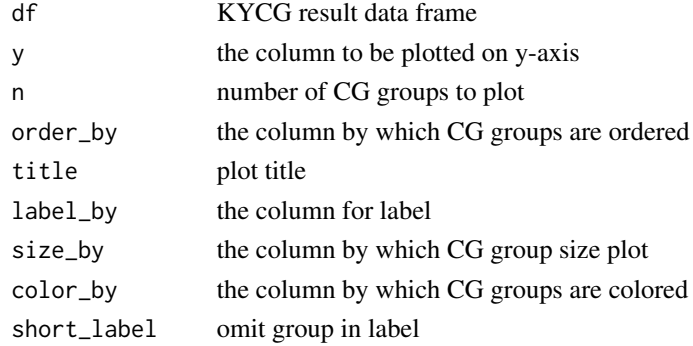

#### Details

Top CG groups are determined by estimate (descending order).

### Value

grid plot object (by ggplot)

```
KYCG_plotDot(data.frame(
  estimate=runif(10,0,10), FDR=runif(10,0,1), nD=runif(10,10,20),
  overlap=as.integer(runif(10,0,30)), group="g", dbname=seq_len(10)))
```
KYCG\_plotEnrichAll *plot enrichment test result*

#### Description

plot enrichment test result

## Usage

```
KYCG_plotEnrichAll(
  df,
  fdr_max = 25,
  n<sup>1abel</sup> = 15,
  min\_estimate = 0,short_label = TRUE
)
```
## Arguments

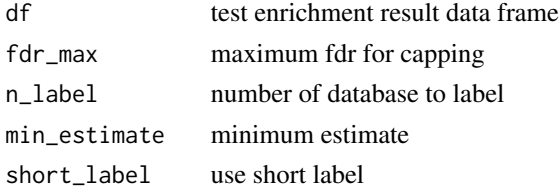

#### Value

grid object

## Examples

```
query <- KYCG_getDBs("MM285.designGroup")[["PGCMeth"]]
res <- testEnrichment(query, platform="MM285")
KYCG_plotEnrichAll(res)
```
KYCG\_plotLollipop *creates a lollipop plot of log(estimate) given data with fields estimate.*

# Description

creates a lollipop plot of log(estimate) given data with fields estimate.

## Usage

```
KYCG_plotLollipop(df, label_column = "dbname", n = 20)
```
### Arguments

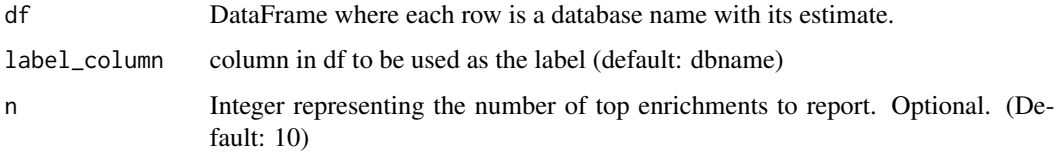

# Value

ggplot lollipop plot

#### Examples

```
KYCG_plotLollipop(data.frame(
  estimate=runif(10,0,10), FDR=runif(10,0,1), nD=runif(10,10,20),
  overlap=as.integer(runif(10,0,30)), group="g",
  dbname=as.character(seq_len(10))))
```
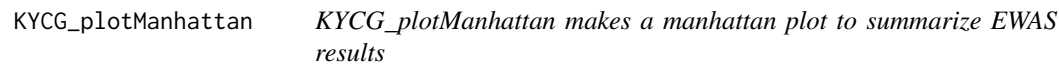

## Description

KYCG\_plotManhattan makes a manhattan plot to summarize EWAS results

### Usage

```
KYCG_plotManhattan(
 vals,
 platform = NULL,
 genome = NULL,
 title = NULL,
  label\_min = 100,col = c("wheel", "sienna3"),
 ylabel = "Value"
\mathcal{L}
```
# Arguments

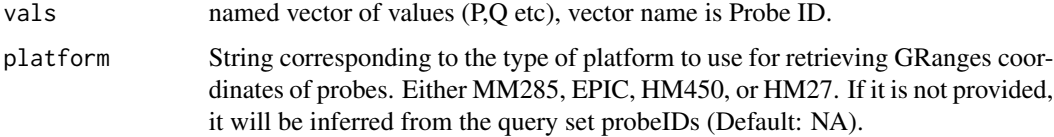

# 54 KYCG\_plotMeta

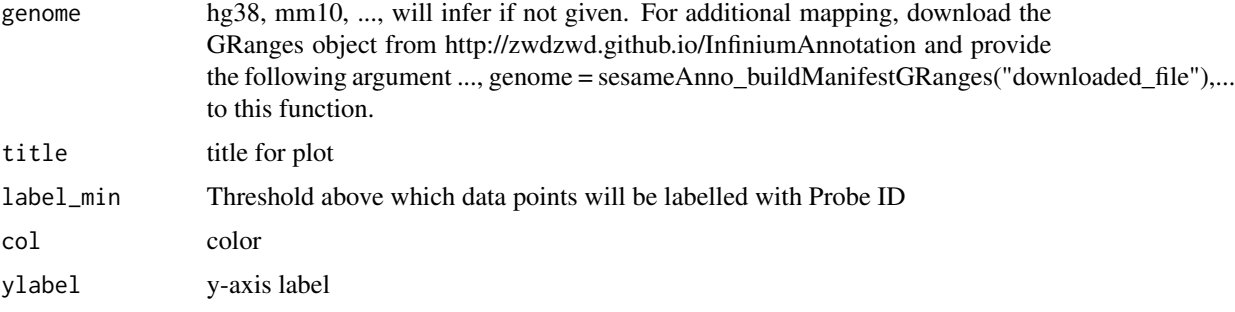

## Value

a ggplot object

## Examples

```
## see vignette for examples
sesameDataGet_resetEnv()
```

```
KYCG_plotMeta Plot meta gene or other meta genomic features
```
## Description

Plot meta gene or other meta genomic features

# Usage

```
KYCG_plotMeta(betas, platform = NULL)
```
## Arguments

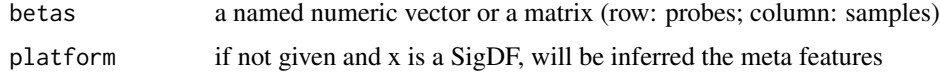

### Value

a grid plot object

```
sdf <- sesameDataGet("EPIC.1.SigDF")
KYCG_plotMeta(getBetas(sdf))
```
KYCG\_plotMetaEnrichment

*Plot meta gene or other meta genomic features*

### Description

Plot meta gene or other meta genomic features

#### Usage

KYCG\_plotMetaEnrichment(result\_list)

#### Arguments

result\_list one or a list of testEnrichment

### Value

a grid plot object

### Examples

```
cg_lists <- KYCG_getDBs("MM285.TFBS")
queries <- cg_lists[(sapply(cg_lists, length) > 40000)]
result_list <- lapply(queries, testEnrichment,
    "MM285.metagene", silent=TRUE, platform="MM285")
```

```
KYCG_plotMetaEnrichment(result_list)
```
KYCG\_plotPointRange *Plot point range for a list of enrichment testing results against the same set of databases*

#### Description

Plot point range for a list of enrichment testing results against the same set of databases

## Usage

KYCG\_plotPointRange(result\_list)

#### Arguments

result\_list a list of testEnrichment resultsx

### Value

grid plot object

## Examples

```
## pick some big TFBS-overlapping CpG groups
cg_lists <- KYCG_getDBs("MM285.TFBS")
queries <- cg_lists[(sapply(cg_lists, length) > 40000)]
result_list <- lapply(queries, testEnrichment,
    "MM285.chromHMM", platform="MM285")
KYCG_plotPointRange(result_list)
```
KYCG\_plotSetEnrichment

*Plot Set Enrichment*

## Description

Plot Set Enrichment

#### Usage

```
KYCG_plotSetEnrichment(result, n_sample = 1000, n_presence = 200)
```
#### Arguments

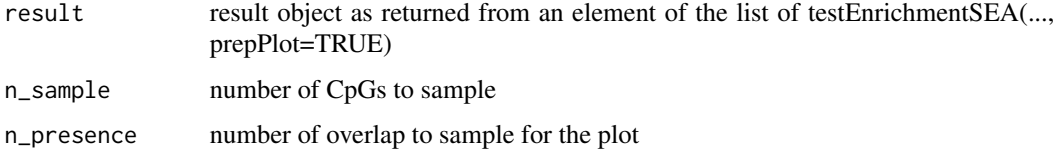

### Value

grid object for plot

```
query <- KYCG_getDBs("KYCG.MM285.designGroup")[["VMR"]]
db <- KYCG_getDBs("MM285.seqContextN", "distToTSS")
res <- testEnrichmentSEA(query, db, prepPlot = TRUE)
KYCG_plotSetEnrichment(res[[1]])
```
KYCG\_plotVolcano *creates a volcano plot of -log2(p.value) and log(estimate) given data with fields estimate and p.value.*

## Description

creates a volcano plot of -log2(p.value) and log(estimate) given data with fields estimate and p.value.

#### Usage

 $KYCG\_plotVolcano(df, label_by = "dbname", alpha = 0.05)$ 

#### Arguments

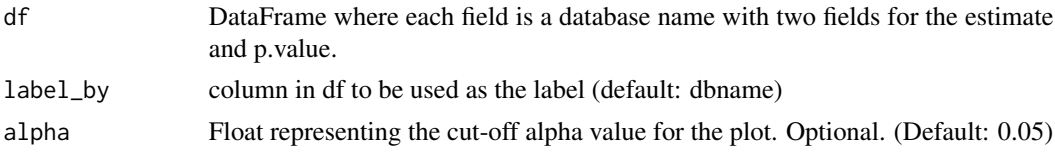

### Value

ggplot volcano plot

#### Examples

```
KYCG_plotVolcano(data.frame(
  estimate=runif(10,0,10), FDR=runif(10,0,1), nD=runif(10,10,20),
  overlap=as.integer(runif(10,0,30)), group="g", dbname=seq_len(10)))
```
KYCG\_plotWaterfall *create a waterfall plot of log(estimate) given test enrichment*

#### Description

create a waterfall plot of log(estimate) given test enrichment

#### Usage

```
KYCG_plotWaterfall(
  df,
  order_by = "Log2(OR)",
  size_by = "-log10(FDR)",
  label_by = "dbname",
  n<sup>1</sup>abel = 10
)
```
## Arguments

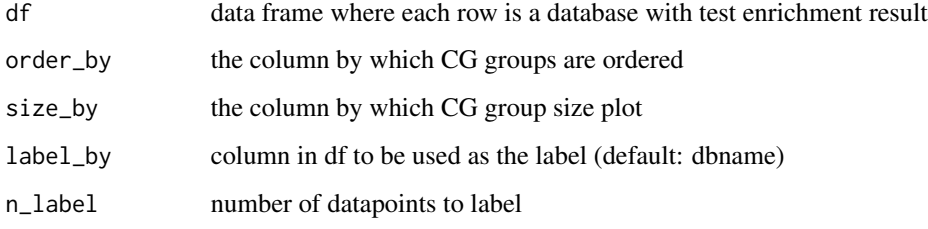

### Value

grid

# Examples

```
library(SummarizedExperiment)
df <- rowData(sesameDataGet('MM285.tissueSignature'))
query <- df$Probe_ID[df$branch == "fetal_brain" & df$type == "Hypo"]
results <- testEnrichment(query, "TFBS", platform="MM285")
KYCG_plotWaterfall(results)
```
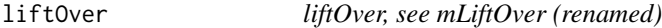

## Description

liftOver, see mLiftOver (renamed)

## Usage

liftOver(...)

#### Arguments

... see mLiftOver

## Value

imputed data, vector, matrix, SigDF(s)

listAvailableMasks *list existing quality masks for a SigDF*

## Description

list existing quality masks for a SigDF

# Usage

```
listAvailableMasks(platform, verbose = FALSE)
```
## Arguments

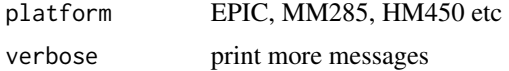

#### Value

a tibble of masks

#### Examples

listAvailableMasks("EPICv2")

mapFileSet *Deposit data of one sample to a fileSet (and hence to file)*

## Description

Deposit data of one sample to a fileSet (and hence to file)

## Usage

```
mapFileSet(fset, sample, named_values)
```
#### Arguments

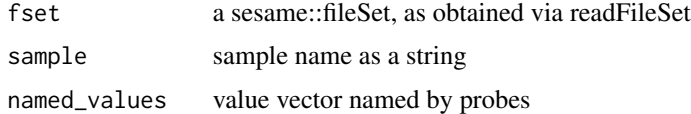

### Value

a sesame::fileSet

## Examples

```
## create two samples
fset <- initFileSet('mybetas2', 'HM27', c('s1','s2'))
## a hypothetical numeric array (can be beta values, intensities etc)
hypothetical <- setNames(runif(fset$n), fset$probes)
## map the numeric to file
mapFileSet(fset, 's1', hypothetical)
## get data
sliceFileSet(fset, 's1', 'cg00000292')
```
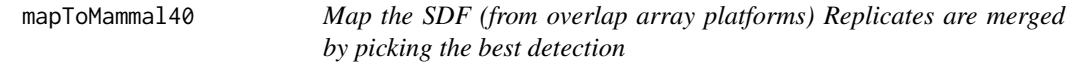

### Description

Map the SDF (from overlap array platforms) Replicates are merged by picking the best detection

#### Usage

mapToMammal40(sdf)

#### Arguments

sdf a SigDF object

#### Value

a named numeric vector for beta values

```
sdf <- sesameDataGet("Mammal40.1.SigDF")
betas <- mapToMammal40(sdf[1:10,])
```
#### Description

This is designed to counter tail inflation in Infinium I probes.

### Usage

```
matchDesign(sdf, min_dbeta = 0.3)
```
#### Arguments

sdf SigDF min\_dbeta the default algorithm perform 2-state quantile-normalization of the unmethylated and methylated modes separately. However, when the two modes are too close, we fall back to a one-mode normalization. The threshold defines the maximum inter-mode distance.

#### Value

SigDF

## Examples

```
library(RPMM)
sdf <- sesameDataGet("MM285.1.SigDF")
sesameQC_plotBetaByDesign(sdf)
sesameQC_plotBetaByDesign(matchDesign(sdf))
```
meanIntensity *Whole-dataset-wide Mean Intensity*

#### Description

The function takes one single SigDF and computes mean intensity of all the in-band measurements. This includes all Type-I in-band measurements and all Type-II probe measurements. Both methylated and unmethylated alleles are considered. This function outputs a single numeric for the mean.

#### Usage

```
meanIntensity(sdf, mask = TRUE)
```
#### Arguments

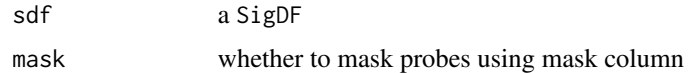

## Details

Note: mean in this case is more informative than median because methylation level is mostly bimodal.

### Value

mean of all intensities

#### Examples

```
sesameDataCache() # if not done yet
sdf <- sesameDataGet('EPIC.1.SigDF')
meanIntensity(sdf)
```
medianTotalIntensity *Whole-dataset-wide Median Total Intensity (M+U)*

## Description

The function takes one single SigDF and computes median intensity of M+U for each probe. This function outputs a single numeric for the median.

#### Usage

```
medianTotalIntensity(sdf, mask = TRUE)
```
#### Arguments

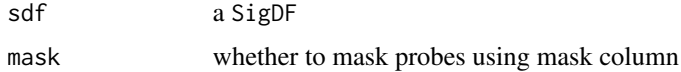

## Value

median of all intensities

```
sesameDataCache() # if not done yet
sdf <- sesameDataGet('EPIC.1.SigDF')
medianTotalIntensity(sdf)
```
mLiftOver *Lift over beta values or SigDFs to another Infinium platform This function wraps ID conversion and provide optional imputation functionality.*

# Description

Lift over beta values or SigDFs to another Infinium platform This function wraps ID conversion and provide optional imputation functionality.

## Usage

```
mLiftOver(
  x,
  target_platform,
  source_platform = NULL,
 BPPARAM = SerialParam(),
 mapping = NULL,
  impute = FALSE,
  sd\_max = 999,
  celltype = "Blood",
  ...
)
```
#### Arguments

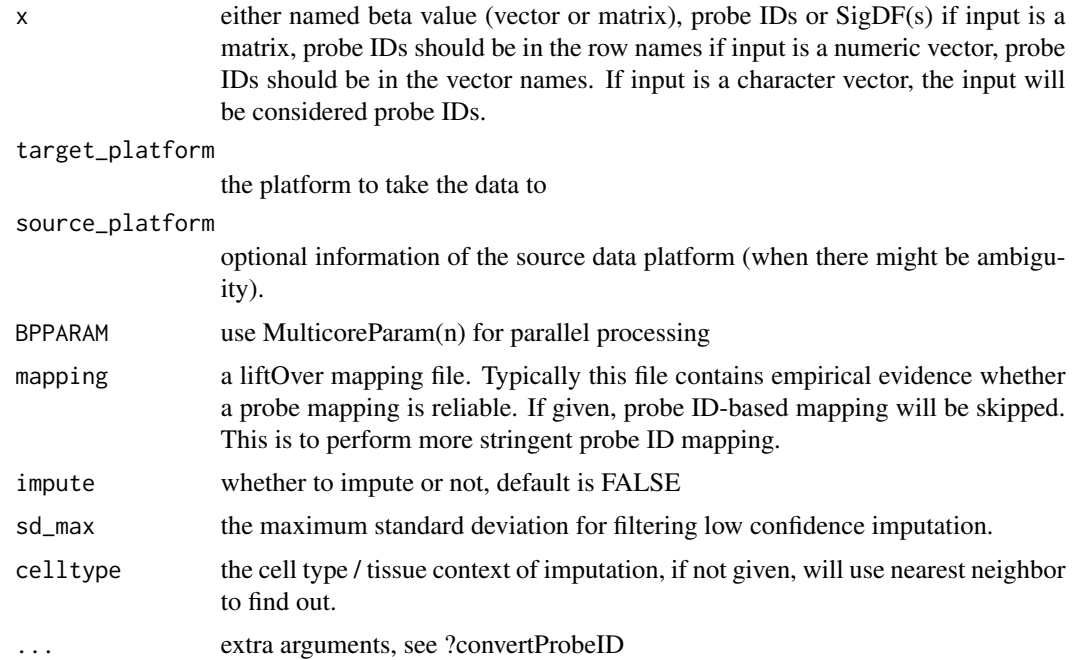

### Value

imputed data, vector, matrix, SigDF(s)

```
## Not run:
sesameDataCache()
## lift SigDF
sdf = sesameDataGet("EPICv2.8.SigDF")[["GM12878_206909630042_R08C01"]]
dim(mLiftOver(sdf, "EPICv2"))
dim(mLiftOver(sdf, "EPIC"))
dim(mLiftOver(sdf, "HM450"))
sdfs = sesameDataGet("EPICv2.8.SigDF")[1:2]
sdfs_hm450 = mLiftOver(sdfs, "HM450")
## parallel processing
sdfs_hm450 = mLiftOver(sdfs, "HM450", BPPARAM=BiocParallel::MulticoreParam(2))
sdf = sesameDataGet("EPIC.5.SigDF.normal")[[1]]
dim(mLiftOver(sdf, "EPICv2"))
dim(mLiftOver(sdf, "EPIC"))
dim(mLiftOver(sdf, "HM450"))
sdf = sesameDataGet("HM450.10.SigDF")[[1]]
dim(mLiftOver(sdf, "EPICv2"))
dim(mLiftOver(sdf, "EPIC"))
dim(mLiftOver(sdf, "HM450"))
## lift beta values
betas = openSesame(sesameDataGet("EPICv2.8.SigDF")[[1]])
betas_hm450 = mLiftOver(betas, "HM450", impute=TRUE)
length(betas_hm450)
sum(is.na(betas_hm450))
betas_hm450 <- mLiftOver(betas, "HM450", impute=FALSE)
length(betas_hm450)
sum(is.na(betas_hm450))
betas_epic1 <- mLiftOver(betas, "EPIC", impute=TRUE)
length(betas_epic1)
sum(is.na(betas_epic1))
betas_epic1 <- mLiftOver(betas, "EPIC", impute=FALSE)
length(betas_epic1)
sum(is.na(betas_epic1))
betas_matrix = openSesame(sesameDataGet("EPICv2.8.SigDF")[1:4])
dim(betas_matrix)
betas_matrix_hm450 = mLiftOver(betas_matrix, "HM450", impute=T)
dim(betas_matrix_hm450)
## parallel processing
betas_matrix_hm450 = mLiftOver(betas_matrix, "HM450", impute=T,
```

```
BPPARAM=BiocParallel::MulticoreParam(4))
## use empirical evidence in mLiftOver
mapping = sesameDataGet("liftOver.EPICv2ToEPIC")
betas_matrix = openSesame(sesameDataGet("EPICv2.8.SigDF")[1:4])
dim(mLiftOver(betas_matrix, "EPIC", mapping = mapping))
## compare to without using empirical evidence
dim(mLiftOver(betas_matrix, "EPIC"))
betas <- c("cg04707299"=0.2, "cg13380562"=0.9, "cg00000103"=0.1)
head(mLiftOver(betas, "HM450", impute=TRUE))
betas <- c("cg00004963_TC21"=0, "cg00004963_TC22"=0.5, "cg00004747_TC21"=1.0)
betas_hm450 <- mLiftOver(betas, "HM450", impute=TRUE)
head(na.omit(mLiftOver(betas, "HM450", impute=FALSE)))
## lift probe IDs
cg_epic2 = names(sesameData_getManifestGRanges("EPICv2"))
head(mLiftOver(cg_epic2, "HM450"))
cg_epic2 = grep("cg", names(sesameData_getManifestGRanges("EPICv2")), value=T)
head(mLiftOver(cg_epic2, "HM450"))
cg_hm450 = grep("cg", names(sesameData_getManifestGRanges("HM450")), value=T)
head(mLiftOver(cg_hm450, "EPICv2"))
rs_epic2 = grep("rs", names(sesameData_getManifestGRanges("EPICv2")), value=T)
head(mLiftOver(rs_epic2, "HM450", source_platform="EPICv2"))
probes_epic2 = names(sesameData_getManifestGRanges("EPICv2"))
head(mLiftOver(probes_epic2, "EPIC"))
head(mLiftOver(probes_epic2, "EPIC", target_uniq = TRUE))
head(mLiftOver(probes_epic2, "EPIC", include_new = FALSE))
head(mLiftOver(probes_epic2, "EPIC", include_old = FALSE))
head(mLiftOver(probes_epic2, "EPIC", return_mapping=TRUE))
```
## End(Not run)

MValueToBetaValue *Convert M-value to beta-value*

#### **Description**

Convert M-value to beta-value (aka inverse logit transform)

#### Usage

MValueToBetaValue(m)

## Arguments

m a vector of M values

## Value

a vector of beta values

## Examples

MValueToBetaValue(c(-3, 0, 3))

negControls *get negative control signal*

# Description

get negative control signal

# Usage

negControls(sdf)

## Arguments

sdf a SigDF

# Value

a data frame of negative control signals

noMasked *remove masked probes from SigDF*

## Description

remove masked probes from SigDF

# Usage

```
noMasked(sdf)
```
## Arguments

sdf input SigDF object

 $\Box$  noob 67

## Value

a SigDF object without masked probes

#### Examples

```
sesameDataCache()
sdf <- sesameDataGet("EPIC.1.SigDF")
sdf <- pOOBAH(sdf)
```
sdf\_noMasked <- noMasked(sdf)

noob *Noob background subtraction*

#### Description

The function takes a SigDF and returns a modified SigDF with background subtracted. Background was modelled in a normal distribution and true signal in an exponential distribution. The Norm-Exp deconvolution is parameterized using Out-Of-Band (oob) probes. For species-specific processing, one should call inferSpecies on SigDF first. Multi-mapping probes are excluded.

#### Usage

```
noob(sdf, combine.neg = TRUE, offset = 15)
```
### Arguments

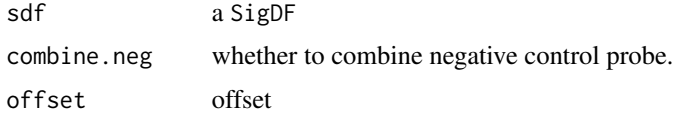

#### Details

When combine.neg = TRUE, background will be parameterized by both negative control and outof-band probes.

#### Value

a new SigDF with noob background correction

```
sdf <- sesameDataGet('EPIC.1.SigDF')
sdf.nb <- noob(sdf)
```
# Description

get normalization control signal from SigDF. The function optionally takes mean for each channel.

#### Usage

normControls(sdf, average = FALSE, verbose = FALSE)

## Arguments

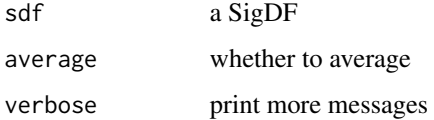

# Value

a data frame of normalization control signals

openSesame *The openSesame pipeline*

#### Description

This function is a simple wrapper of noob + nonlinear dye bias correction + pOOBAH masking.

#### Usage

```
openSesame(
  x,
  prep = "QCDPB",
  prep_args = NULL,
  manifest = NULL,
  func = getBetas,
  BPPARAM = SerialParam(),
  platform = "",
  min\_beads = 1,
  ...
\mathcal{L}
```
## openSesameToFile 69

#### Arguments

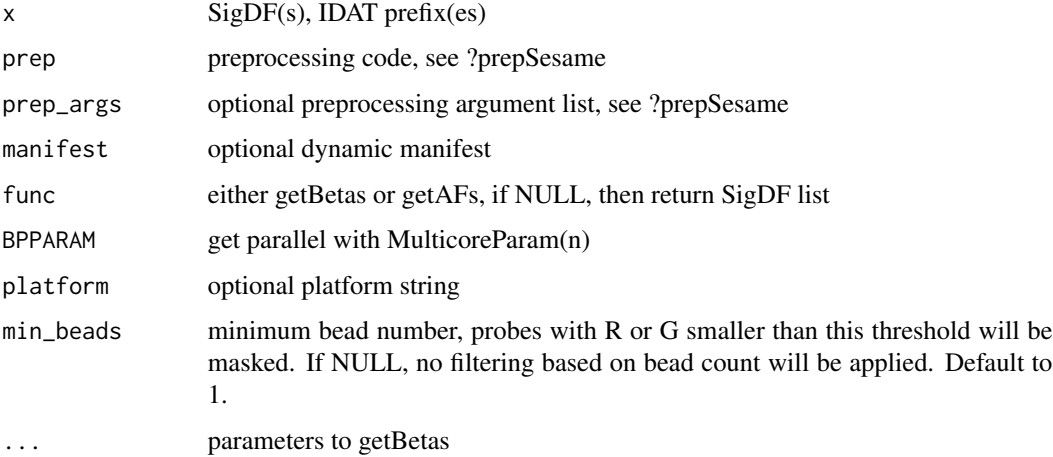

# Details

Please use mask=FALSE to turn off masking.

If the input is an IDAT prefix or a SigDF, the output is the beta value numerics.

## Value

a numeric vector for processed beta values

#### Examples

```
in_dir <- system.file("extdata", "", package = "sesameData")
betas <- openSesame(in_dir)
## or
IDATprefixes <- searchIDATprefixes(in_dir)
betas <- openSesame(IDATprefixes)
```
openSesameToFile *openSesame pipeline with file-backed storage*

## Description

openSesame pipeline with file-backed storage

#### Usage

```
openSesameToFile(map_path, idat_dir, BPPARAM = SerialParam(), inc = 4)
```
70 palgen

# Arguments

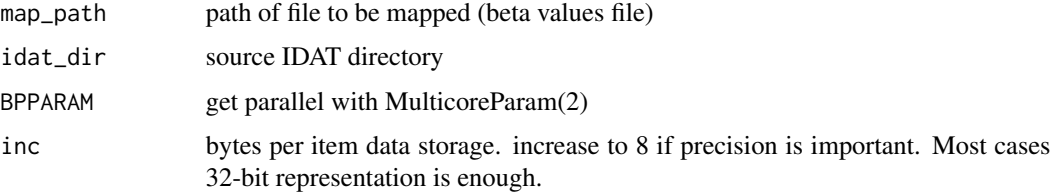

# Value

a sesame::fileSet

## Examples

```
openSesameToFile('mybetas',
    system.file('extdata',package='sesameData'))
```
palgen *Generate some additional color palettes*

# Description

Generate some additional color palettes

## Usage

 $palign(pal, n = 150, space = "Lab")$ 

# Arguments

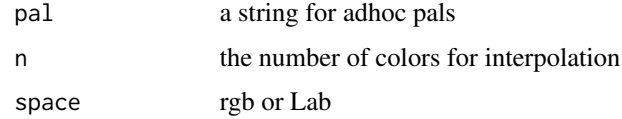

# Value

a palette-generating function

```
library(pals)
pal.bands(palgen("whiteturbo"))
```
## Description

This overcomes the issue of missing IDAT files. However, out-of-band signals will be missing or faked (sampled from a normal distribution).

## Usage

```
parseGEOsignalMU(
  sigM,
  sigU,
  Probe_IDs,
  oob.macan = 500,oob.sd = 300,
  platform = NULL
\overline{\phantom{a}}
```
## Arguments

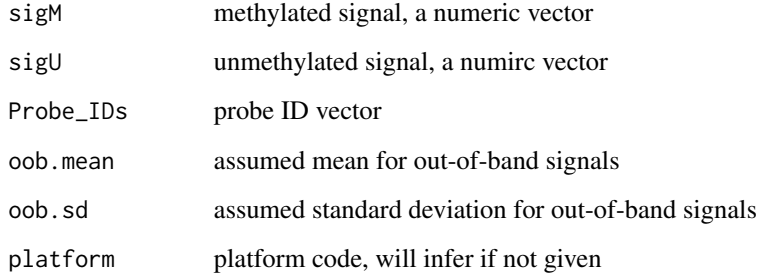

#### Value

SigDF

```
sigM <- c(11436, 6068, 2864)
sigU <- c(1476, 804, 393)
probes <- c("cg07881041", "cg23229610", "cg03513874")
sdf <- parseGEOsignalMU(sigM, sigU, probes, platform = "EPIC")
```
## Description

aka pOOBAH (p-vals by Out-Of-Band Array Hybridization)

## Usage

```
pOOBAH(
  sdf,
  return.pval = FALSE,
  combine.neg = TRUE,
 pval.threshold = 0.05,
  verbose = FALSE
)
```
## Arguments

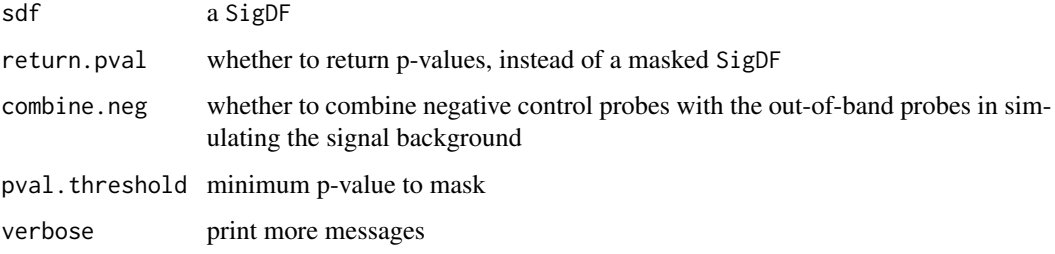

## Details

The function takes a SigDF as input, computes detection p-value using out-of-band probes empirical distribution and returns a new SigDF with an updated mask slot.

## Value

a SigDF, or a p-value vector if return.pval is TRUE

```
sdf <- sesameDataGet("EPIC.1.SigDF")
sum(sdf$mask)
sum(pOOBAH(sdf)$mask)
```
The function takes a named numeric vector of beta values. The name attribute contains the probe ID (cg, ch or rs IDs). The function looks for overlapping probes and estimate age using different models.

### Usage

```
predictAge(betas, model, na_fallback = FALSE, min_nonna = 10)
```
#### **Arguments**

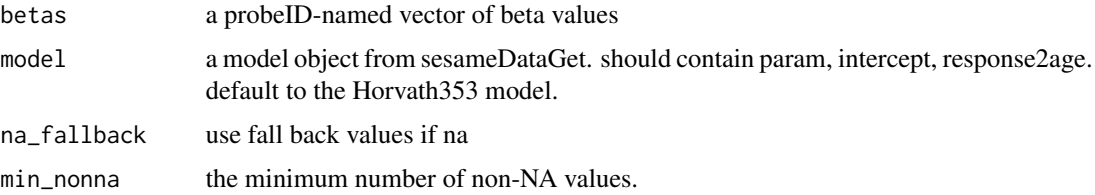

### Details

You can get the models such as the Horvath aging model (Horvath 2013 Genome Biology) from sesameDataGet. The function outputs a single numeric of age in years.

Here are some built-in age models: Anno/HM450/Clock\_Horvath353.rds Anno/HM450/Clock\_Hannum.rds Anno/HM450/Clock\_SkinBlood.rds Anno/EPIC/Clock\_PhenoAge.rds Anno/MM285/Clock\_Zhou347.rds see vignette inferences.html#Age\_\_Epigenetic\_Clock for details

#### Value

age in the unit specified in the model (usually in year, but sometimes can be month, like in the mouse clocks).

#### Examples

```
betas <- sesameDataGet('HM450.1.TCGA.PAAD')$betas
## Not run:
## download age models from
## https://github.com/zhou-lab/InfiniumAnnotationV1/tree/main/Anno
## e.g., Anno/HM450/Clock_Horvath353.rds
predictAge(betas, model)
```
predictAgeHorvath353 *Horvath 353 age predictor*

#### Description

The function takes a named numeric vector of beta values. The name attribute contains the probe ID (cg, ch or rs IDs). The function looks for overlapping probes and estimate age using Horvath aging model (Horvath 2013 Genome Biology). The function outputs a single numeric of age in years.

### Usage

predictAgeHorvath353(betas)

### **Arguments**

betas a probeID-named vector of beta values

#### Value

age in years

# Examples

cat("Deprecated. See predictAge")

predictAgeSkinBlood *Horvath Skin and Blood age predictor*

### Description

The function takes a named numeric vector of beta values. The name attribute contains the probe ID (cg, ch or rs IDs). The function looks for overlapping probes and estimate age using Horvath aging model (Horvath et al. 2018 Aging, 391 probes). The function outputs a single numeric of age in years.

#### Usage

```
predictAgeSkinBlood(betas)
```
### Arguments

betas a probeID-named vector of beta values

### Value

age in years

# Examples

cat("Deprecated. See predictAge")

predictMouseAgeInMonth

*Mouse age predictor*

### Description

The function takes a named numeric vector of beta values. The name attribute contains the probe ID. The function looks for overlapping probes and estimate age using an aging model built from 321 MM285 probes. The function outputs a single numeric of age in months. The clock is most accurate with the sesame preprocessing.

### Usage

```
predictMouseAgeInMonth(betas, na_fallback = TRUE)
```
### Arguments

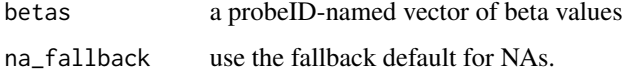

#### Value

age in month

# Examples

```
cat("Deprecated. See predictAge")
```
prefixMask *Mask SigDF by probe ID prefix*

# Description

Mask SigDF by probe ID prefix

### Usage

```
prefixMask(sdf, prefixes = NULL, invert = FALSE)
```
# Arguments

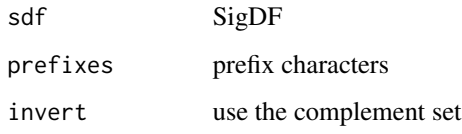

# Value

SigDF

# Examples

```
sdf <- resetMask(sesameDataGet("MM285.1.SigDF"))
sum(prefixMask(sdf, c("ctl","rs"))$mask)
sum(prefixMask(sdf, c("ctl"))$mask)
sum(prefixMask(sdf, c("ctl","rs","ch"))$mask)
```
prefixMaskButC *Mask all but C probes in SigDF*

# Description

Mask all but C probes in SigDF

# Usage

```
prefixMaskButC(sdf)
```
# Arguments

sdf SigDF

### Value

SigDF

```
sdf <- resetMask(sesameDataGet("MM285.1.SigDF"))
sum(prefixMaskButC(sdf)$mask)
```
Mask all but CG probes in SigDF

### Usage

prefixMaskButCG(sdf)

### Arguments

sdf SigDF

# Value

SigDF

# Examples

sdf <- resetMask(sesameDataGet("MM285.1.SigDF")) sum(prefixMaskButCG(sdf)\$mask)

prepSesame *Apply a chain of sesame preprocessing functions in an arbitrary order*

# Description

Notes on the order of operation: 1. qualityMask and inferSpecies should go before noob and pOOBAH, otherwise the background is too high because of Multi, uk and other probes 2. dyeBias correction needs to happen early 3. channel inference before dyebias 4. noob should happen last, pOOBAH before noob because noob modifies oob

# Usage

```
prepSesame(sdf, prep = "QCDPB", prep_args = NULL)
```
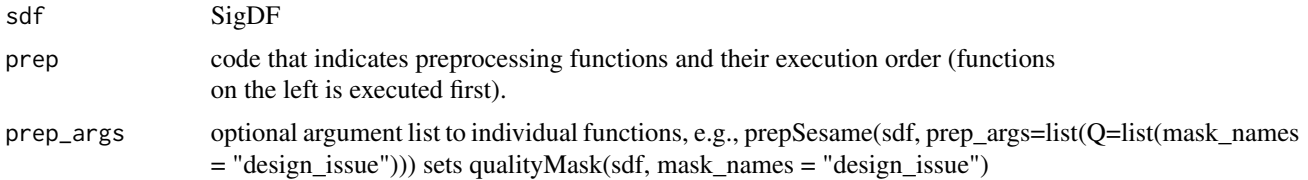

# Value

SigDF

# Examples

```
sdf <- sesameDataGet("MM285.1.SigDF")
sdf1 <- prepSesame(sdf, "QCDPB")
```
prepSesameList *List supported prepSesame functions*

# Description

List supported prepSesame functions

# Usage

prepSesameList()

### Value

a data frame with code, func, description

# Examples

prepSesameList()

print.DMLSummary *Print DMLSummary object*

# Description

Print DMLSummary object

# Usage

## S3 method for class 'DMLSummary'  $print(x, \ldots)$ 

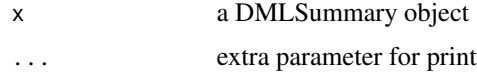

# print.fileSet 79

# Value

print DMLSummary result on screen

# Examples

```
sesameDataCache() # in case not done yet
data <- sesameDataGet('HM450.76.TCGA.matched')
## test the first 10
smry <- DML(data$betas[1:10,], ~type, meta=data$sampleInfo)
smry
sesameDataGet_resetEnv()
```
print.fileSet *Print a fileSet*

# Description

Print a fileSet

### Usage

```
## S3 method for class 'fileSet'
print(x, \ldots)
```
# Arguments

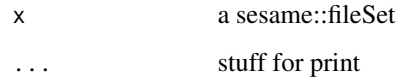

### Value

string representation

```
fset <- initFileSet('mybetas2', 'HM27', c('s1','s2'))
fset
```
probeID\_designType *Extract the probe type field from probe ID This only works with the new probe ID system. See https://github.com/zhou-lab/InfiniumAnnotation for illustration*

### Description

Extract the probe type field from probe ID This only works with the new probe ID system. See https://github.com/zhou-lab/InfiniumAnnotation for illustration

### Usage

probeID\_designType(Probe\_ID)

### Arguments

Probe\_ID Probe ID

### Value

a vector of '1' and '2' suggesting Infinium-I and Infinium-II

### Examples

probeID\_designType("cg36609548\_TC21")

probeSuccessRate *Whole-dataset-wide Probe Success Rate*

# Description

This function calculates the probe success rate using pOOBAH detection p-values. Probes that has a detection p-value higher than a specific threshold are considered failed probes.

### Usage

 $probeSuccessRate(sdf, mask = TRUE, max_pval = 0.05)$ 

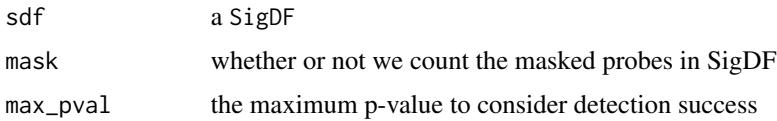

# qualityMask 81

# Value

a fraction number as probe success rate

#### Examples

```
sesameDataCache() # if not done yet
sdf <- sesameDataGet('EPIC.1.SigDF')
probeSuccessRate(sdf)
```
qualityMask *Mask beta values by design quality*

# Description

Currently quality masking only supports three platforms see also listAvailableMasks(sdfPlatform(sdf))

### Usage

```
qualityMask(sdf, mask_names = "recommended", verbose = TRUE)
```
# Arguments

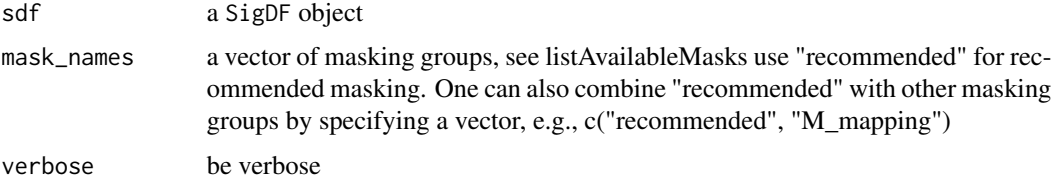

# Value

a filtered SigDF

```
sesameDataCache() # if not done yet
sdf <- sesameDataGet('EPIC.1.SigDF')
sum(sdf$mask)
sum(qualityMask(sdf)$mask)
sum(qualityMask(sdf, mask_names = NULL)$mask)
```

```
## list available masks, the dbname column
listAvailableMasks(sdfPlatform(sdf))
listAvailableMasks("EPICv2")
```
This function only reads the meta-data.

#### Usage

```
readFileSet(map_path)
```
# Arguments

map\_path path of file to map (should contain valid \_idx.rds index)

### Value

a sesame::fileSet object

### Examples

```
## create two samples
fset <- initFileSet('mybetas2', 'HM27', c('s1','s2'))
## a hypothetical numeric array (can be beta values, intensities etc)
hypothetical <- setNames(runif(fset$n), fset$probes)
## map the numeric to file
mapFileSet(fset, 's1', hypothetical)
## read it from file
fset <- readFileSet('mybetas2')
## get data
sliceFileSet(fset, 's1', 'cg00000292')
```
readIDATpair *Import a pair of IDATs from one sample*

### Description

The function takes a prefix string that are shared with \_Grn.idat and \_Red.idat. The function returns a SigDF.

recommendedMaskNames 83

# Usage

```
readIDATpair(
 prefix.path,
 manifest = NULL,
 platform = ",
 min_beads = NULL,
 controls = NULL,
 verbose = FALSE
\mathcal{L}
```
# Arguments

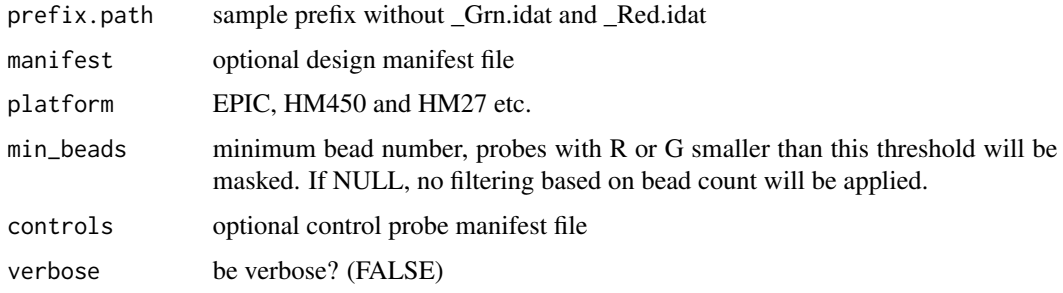

# Value

a SigDF

### Examples

```
sdf <- readIDATpair(sub('_Grn.idat','',system.file(
    "extdata", "4207113116_A_Grn.idat", package = "sesameData")))
```
recommendedMaskNames *Recommended mask names for each Infinium platform*

# Description

The returned name is the db name used in KYCG.mask

# Usage

```
recommendedMaskNames()
```
### Value

a named list of mask names

# Examples

```
recommendedMaskNames()[["EPICv2"]]
recommendedMaskNames()[["EPIC"]]
```
reIdentify *Re-identify IDATs by restoring scrambled SNP intensities*

### Description

This requries setting a seed with a secret number that was used to de-identify the IDAT (see example). This requires a secret number that was used to de-idenitfy the IDAT

# Usage

reIdentify(path, out\_path = NULL, snps = NULL, mft = NULL)

### Arguments

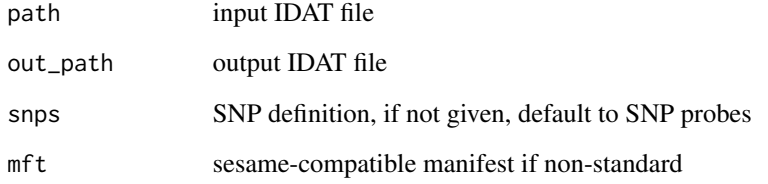

### Value

NULL, changes made to the IDAT files

```
temp_out <- tempfile("test")
set.seed(123)
reIdentify(system.file(
    "extdata", "4207113116_A_Grn.idat", package = "sesameData"), temp_out)
unlink(temp_out)
```
resetMask *Reset Masking*

# Description

Reset Masking

### Usage

resetMask(sdf, verbose = FALSE)

### Arguments

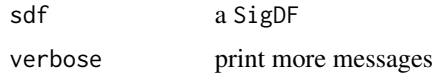

### Value

a new SigDF with mask reset to all FALSE

# Examples

```
sesameDataCache() # if not done yet
sdf <- sesameDataGet('EPIC.1.SigDF')
sum(sdf$mask)
sdf <- addMask(sdf, c("cg14057072", "cg22344912"))
sum(sdf$mask)
sum(resetMask(sdf)$mask)
```
scrub *SCRUB background correction*

# Description

This function takes a SigDF and returns a modified SigDF with background subtracted. scrub subtracts residual background using background median

# Usage

scrub(sdf)

# Arguments

sdf a SigDF

# Details

This function is meant to be used after noob.

# Value

a new SigDF with noob background correction

# Examples

```
sdf <- sesameDataGet('EPIC.1.SigDF')
sdf.nb <- noob(sdf)
sdf.nb.scrub <- scrub(sdf.nb)
```
# scrubSoft *SCRUB background correction*

### Description

This function takes a SigDF and returns a modified SigDF with background subtracted. scrubSoft subtracts residual background using a noob-like procedure.

# Usage

scrubSoft(sdf)

# Arguments

sdf a SigDF

### Details

This function is meant to be used after noob.

### Value

a new SigDF with noob background correction

```
sdf <- sesameDataGet('EPIC.1.SigDF')
sdf.nb <- noob(sdf)
sdf.nb.scrubSoft <- scrubSoft(sdf.nb)
```
SDFcollapseToPfx *collapse to probe prefix*

# Description

collapse to probe prefix

# Usage

SDFcollapseToPfx(sdf)

# Arguments

sdf a SigDF object

# Value

a data frame with updated Probe\_ID

sdfPlatform *Convenience function to output platform attribute of SigDF*

# Description

Convenience function to output platform attribute of SigDF

### Usage

sdfPlatform(sdf, verbose = FALSE)

# Arguments

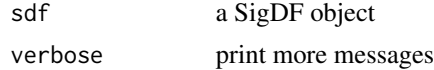

# Value

the platform string for the SigDF object

```
sesameDataCache()
sdf <- sesameDataGet('EPIC.1.SigDF')
sdfPlatform(sdf)
```
read a table file to SigDF

# Usage

```
sdf_read_table(fname, platform = NULL, verbose = FALSE, ...)
```
# Arguments

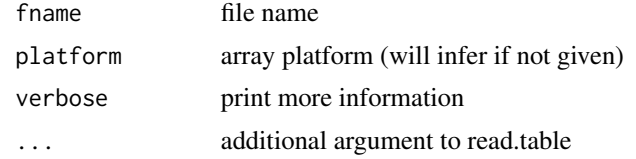

#### Value

read table file to SigDF

# Examples

```
sesameDataCache() # if not done yet
sdf <- sesameDataGet('EPIC.1.SigDF')
fname <- sprintf("%s/sigdf.txt", tempdir())
sdf_write_table(sdf, file=fname)
sdf2 <- sdf_read_table(fname)
```
sdf\_write\_table *write SigDF to table file*

# Description

write SigDF to table file

### Usage

sdf\_write\_table(sdf, ...)

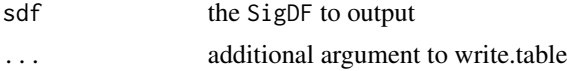

# searchIDATprefixes 89

### Value

write SigDF to table file

#### Examples

```
sesameDataCache() # if not done yet
sdf <- sesameDataGet('EPIC.1.SigDF')
sdf_write_table(sdf, file=sprintf("%s/sigdf.txt", tempdir()))
```
searchIDATprefixes *Identify IDATs from a directory*

# Description

The input is the directory name as a string. The function identifies all the IDAT files under the directory. The function returns a vector of such IDAT prefixes under the directory.

### Usage

searchIDATprefixes(dir.name, recursive = TRUE, use.basename = TRUE)

# Arguments

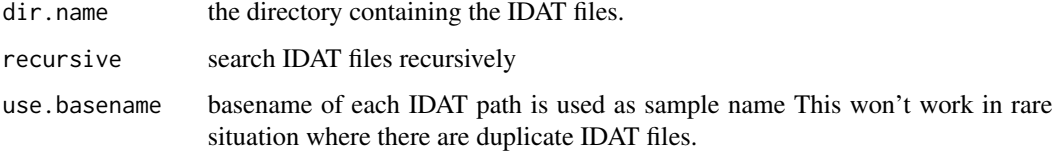

### Value

the IDAT prefixes (a vector of character strings).

```
## only search what are directly under
IDATprefixes <- searchIDATprefixes(
    system.file("extdata", "", package = "sesameData"))
## search files recursively is by default
IDATprefixes <- searchIDATprefixes(
    system.file(package = "sesameData"), recursive=TRUE)
```
Segment bins using DNAcopy

# Usage

segmentBins(bin.signals, bin.coords)

# Arguments

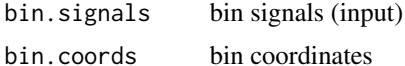

### Value

segment signal data frame

sesameAnno\_attachManifest

*Annotate a data.frame using manifest*

# Description

Annotate a data.frame using manifest

### Usage

```
sesameAnno_attachManifest(
  df,
 probe_id = "Probe_ID",
 platform = NULL,
  genome = NULL
)
```
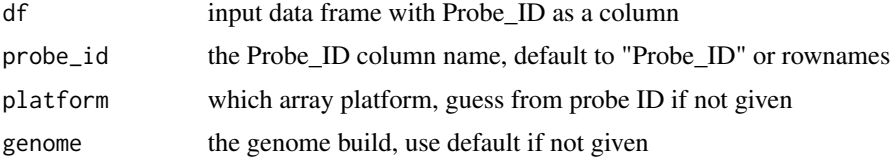

# Value

a new data.frame with manifest attached

### Examples

```
## Not run:
df <- data.frame(Probe_ID = c("cg00101675_BC21", "cg00116289_BC21"))
sesameAnno_attachManifest(df)
```
## End(Not run)

sesameAnno\_buildAddressFile *Build sesame ordering address file from tsv*

### Description

Build sesame ordering address file from tsv

#### Usage

```
sesameAnno_buildAddressFile(tsv)
```
### Arguments

tsv a platform name, a file path or a tibble/data.frame manifest file

### Value

a list of ordering and controls

### Examples

```
## Not run:
tsv = sesameAnno_download("HM450.hg38.manifest.tsv.gz")
addr <- sesameAnno_buildAddressFile(tsv)
```
# sesameAnno\_buildManifestGRanges *Build manifest GRanges from tsv*

# Description

manifest tsv files can be downloaded from http://zwdzwd.github.io/InfiniumAnnotation

# Usage

```
sesameAnno_buildManifestGRanges(
  tsv,
  genome = NULL,
 decoy = FALSE,
 columns = NULL
)
```
# Arguments

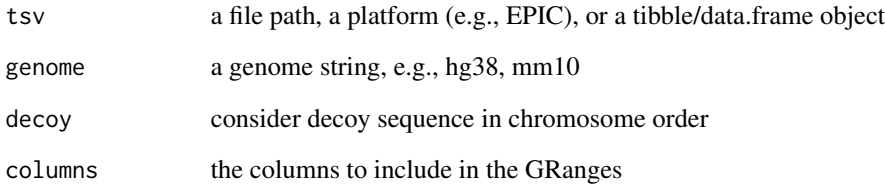

# Value

GRanges

### Examples

```
## Not run:
tsv = sesameAnno_download("HM450.hg38.manifest.tsv.gz")
gr <- sesameAnno_buildManifestGRanges(tsv)
## direct access
gr <- sesameAnno_buildManifestGRanges("HM450.hg38.manifest")
```
see also http://zwdzwd.github.io/InfiniumAnnotation

#### Usage

```
sesameAnno_download(url, destfile = tempfile(basename(url)))
```
#### Arguments

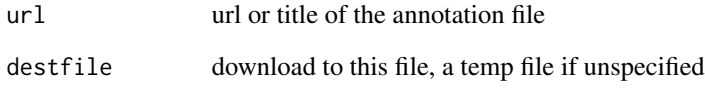

### Details

This function acts similarly as sesameAnno\_get except that it directly download files without invoking BiocFileCache. This is needed in some situation because BiocFileCache may change the file name and downstream program may depend on the correct file names. It also lets you download files in a cleaner way without routing through BiocFileCache

### Value

the path to downloaded file

#### Examples

```
## Not run:
## avoid testing as this function uses external host
sesameAnno_download("Test/3999492009_R01C01_Grn.idat")
sesameAnno_download("EPIC.hg38.manifest.tsv.gz")
sesameAnno_download("EPIC.hg38.snp.tsv.gz")
```
sesameAnno\_readManifestTSV

*Read manifest file to a tsv format*

### Description

Read manifest file to a tsv format

### Usage

sesameAnno\_readManifestTSV(tsv\_fn)

# Arguments

tsv\_fn tsv file path

# Value

a manifest as a tibble

### Examples

```
## Not run:
tsv = sesameAnno_download("HM450.hg38.manifest.tsv.gz")
mft <- sesameAnno_readManifestTSV(tsv)
## direct access
mft <- sesameAnno_readManifestTSV("HM450.hg38.manifest")
## End(Not run)
```
sesameQC-class *An S4 class to hold QC statistics*

# Description

An S4 class to hold QC statistics

### Value

sesameQC object

### Slots

stat a list to store qc stats

Convert a list of sesameQC to data frame

### Usage

```
sesameQCtoDF(qcs, cols = c("frac_dt_cg", "RGdistort", "RGratio"))
```
### Arguments

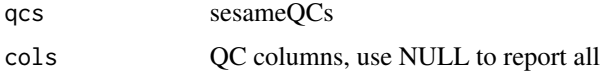

### Value

a data frame

# Examples

```
sdf <- sesameDataGet("EPIC.1.SigDF")
qcs <- sesameQC_calcStats(sdf, "detection")
sesameQCtoDF(qcs)
```
sesameQC\_calcStats *Calculate QC statistics*

# Description

It is a function to call one or multiple sesameQC\_calcStats functions

### Usage

```
sesameQC_calcStats(sdf, funs = NULL)
```
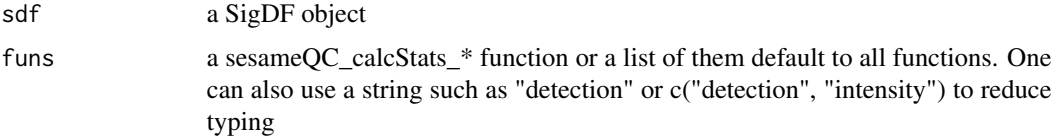

### Details

currently supporting: detection, intensity, numProbes, channel, dyeBias, betas

# Value

a sesameQC object

# Examples

```
sesameDataCache() # if not done yet
sdf <- sesameDataGet('EPIC.1.SigDF')
sesameQC_calcStats(sdf)
sesameQC_calcStats(sdf, "detection")
sesameQC_calcStats(sdf, c("detection", "channel"))
## retrieve stats as a list
sesameQC_getStats(sesameQC_calcStats(sdf, "detection"))
## or as data frames
as.data.frame(sesameQC_calcStats(sdf, "detection"))
```
sesameQC\_getStats *Get stat numbers from an sesameQC object*

### Description

Get stat numbers from an sesameQC object

# Usage

sesameQC\_getStats(qc, stat\_names = NULL, drop = TRUE)

#### Arguments

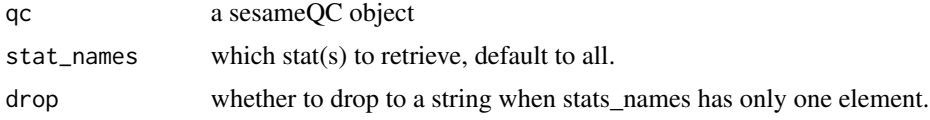

### Value

a list of named stats to be retrieved

```
sdf <- sesameDataGet("EPIC.1.SigDF")
qc <- sesameQC_calcStats(sdf, "detection")
sesameQC_getStats(qc, "frac_dt")
```
By default, it plots median\_beta\_cg, median\_beta\_ch, RGratio, RGdistort, frac\_dt

### Usage

```
sesameQC_plotBar(qcs, keys = NULL)
```
### Arguments

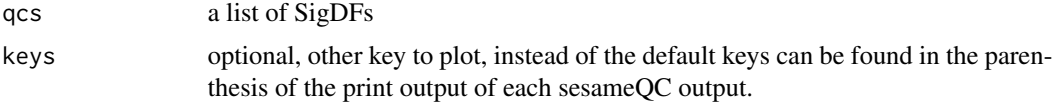

### Value

a bar plot comparing different QC metrics

# Examples

```
sesameDataCache() # if not done yet
sdfs <- sesameDataGet("EPIC.5.SigDF.normal")[1:2]
sesameQC_plotBar(lapply(sdfs, sesameQC_calcStats, "detection"))
```
sesameQC\_plotBetaByDesign

*Plot betas distinguishing different Infinium chemistries*

### Description

Plot betas distinguishing different Infinium chemistries

# Usage

```
sesameQC_plotBetaByDesign(
  sdf,
 prep = NULL,
 legend_pos = "top",
 mar = c(3, 3, 1, 1),main = "",...
\mathcal{E}
```
### Arguments

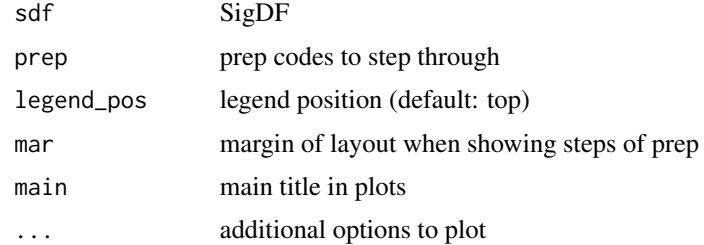

### Value

create a density plot

# Examples

```
sdf <- sesameDataGet("EPIC.1.SigDF")
sesameQC_plotBetaByDesign(sdf, prep="DB")
```
sesameQC\_plotHeatSNPs *Plot SNP heatmap*

# Description

Plot SNP heatmap

### Usage

```
sesameQC_plotHeatSNPs(sdfs, cluster = TRUE, filter.nonvariant = TRUE)
```
# Arguments

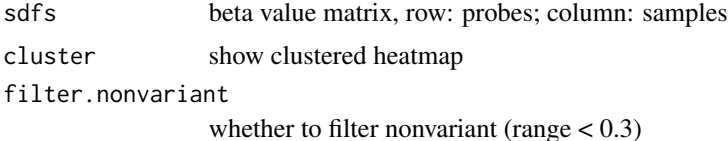

### Value

a grid graphics object

```
sdfs <- sesameDataGet("EPIC.5.SigDF.normal")[1:2]
plt <- sesameQC_plotHeatSNPs(sdfs, filter.nonvariant = FALSE)
```
sesameQC\_plotIntensVsBetas

*Plot Total Signal Intensities vs Beta Values This plot is helpful in revealing the extent of signal background and dye bias.*

# Description

Plot Total Signal Intensities vs Beta Values This plot is helpful in revealing the extent of signal background and dye bias.

### Usage

```
sesameQC_plotIntensVsBetas(
  sdf,
 mask = TRUE,use_max = FALSE,intens.range = c(5, 15),
 pal = "whiteturbo",
  ...
)
```
# Arguments

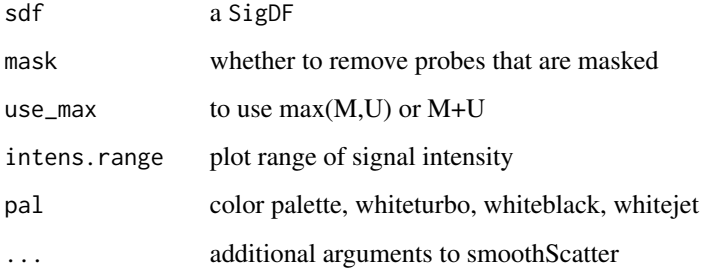

### Value

create a total signal intensity vs beta value plot

```
sesameDataCache() # if not done yet
sdf <- sesameDataGet('EPIC.1.SigDF')
sesameQC_plotIntensVsBetas(sdf)
```
sesameQC\_plotRedGrnQQ *Plot red-green QQ-Plot using Infinium-I Probes*

### Description

Plot red-green QQ-Plot using Infinium-I Probes

# Usage

```
sesameQC_plotRedGrnQQ(sdf, main = "R-G QQ Plot", ...)
```
### Arguments

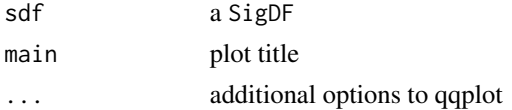

### Value

create a qqplot

# Examples

```
sesameDataCache() # if not done yet
sdf <- sesameDataGet('EPIC.1.SigDF')
sesameQC_plotRedGrnQQ(sdf)
```
sesameQC\_rankStats *This function compares the input sample with public data. Only overlapping metrics will be compared.*

### Description

This function compares the input sample with public data. Only overlapping metrics will be compared.

# Usage

```
sesameQC_rankStats(qc, publicQC = NULL, platform = "EPIC")
```
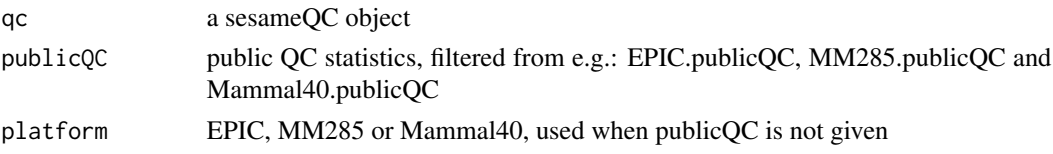

# sesame\_checkVersion 101

# Value

a sesameQC

# Examples

```
sesameDataCache() # if not done yet
sdf <- sesameDataGet('EPIC.1.SigDF')
sesameQC_rankStats(sesameQC_calcStats(sdf, "intensity"))
```
sesame\_checkVersion *Check SeSAMe versions*

### Description

print package verison of sesame and depended packages to help troubleshoot installation issues.

### Usage

sesame\_checkVersion()

### Value

print the version of sesame, sesameData, biocondcutor and R

### Examples

sesame\_checkVersion()

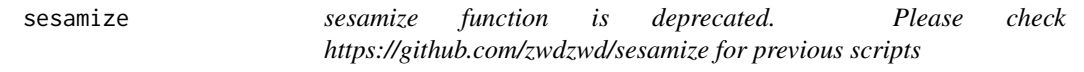

# Description

sesamize function is deprecated. Please check https://github.com/zwdzwd/sesamize for previous scripts

### Usage

sesamize(...)

### Arguments

... arguments for sesamize

a message text for deprecated function

# Examples

cat("Deprecated. see https://github.com/zwdzwd/sesamize")

setMask *Set mask to only the probes specified*

# Description

Set mask to only the probes specified

# Usage

setMask(sdf, probes)

# Arguments

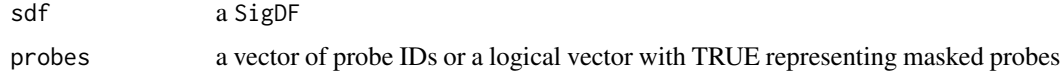

### Value

a SigDF with added mask

### Examples

```
sdf <- sesameDataGet('EPIC.1.SigDF')
sum(sdf$mask)
sum(setMask(sdf, "cg14959801")$mask)
sum(setMask(sdf, c("cg14057072", "cg22344912"))$mask)
```
SigDF *SigDF validation from a plain data frame*

# Description

SigDF validation from a plain data frame

### Usage

SigDF(df, platform = "EPIC", ctl = NULL)

#### $signalMU$  103

# Arguments

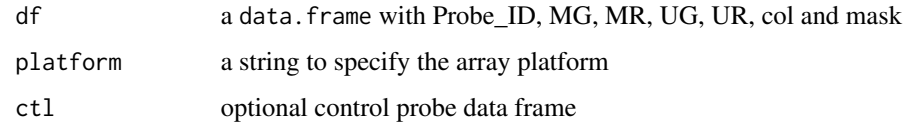

# Value

a SigDF object

# Examples

```
sesameDataCache() # if not done yet
sdf <- sesameDataGet('EPIC.1.SigDF')
```
signalMU *report M and U for regular probes*

# Description

report M and U for regular probes

# Usage

signalMU(sdf, mask = TRUE, MU = FALSE)

# Arguments

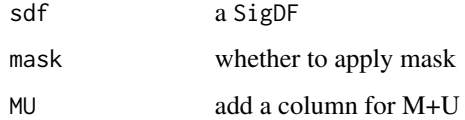

# Value

a data frame of M and U columns

```
sesameDataCache() # if not done yet
sdf <- sesameDataGet('EPIC.1.SigDF')
head(signalMU(sdf))
```
Slice a fileSet with samples and probes

#### Usage

```
sliceFileSet(fset, samples = fset$samples, probes = fset$probes, memmax = 10^5)
```
### Arguments

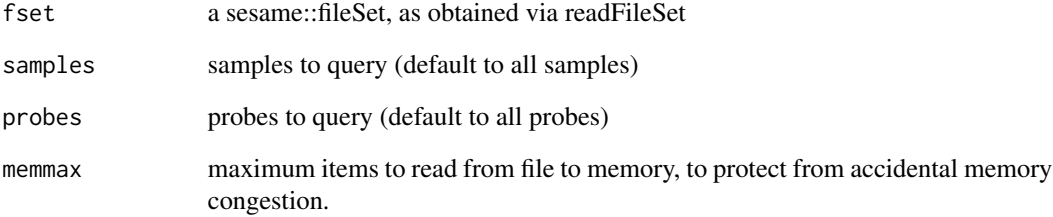

### Value

a numeric matrix of length(samples) columns and length(probes) rows

```
## create two samples
fset <- initFileSet('mybetas2', 'HM27', c('s1','s2'))
## a hypothetical numeric array (can be beta values, intensities etc)
hypothetical <- setNames(runif(fset$n), fset$probes)
## map the numeric to file
mapFileSet(fset, 's1', hypothetical)
## get data
sliceFileSet(fset, 's1', 'cg00000292')
```
summaryExtractTest *Extract slope information from DMLSummary*

#### Description

Extract slope information from DMLSummary

### Usage

```
summaryExtractTest(smry)
```
### Arguments

smry DMLSummary from DML command

#### Value

a table of slope and p-value

### Examples

```
sesameDataCache() # in case not done yet
data <- sesameDataGet('HM450.76.TCGA.matched')
smry <- DML(data$betas[1:10,], ~type, meta=data$sampleInfo)
slopes <- summaryExtractTest(smry)
```
sesameDataGet\_resetEnv()

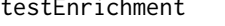

testEnrichment *testEnrichment tests for the enrichment of set of probes (query set) in a number of features (database sets).*

### Description

testEnrichment tests for the enrichment of set of probes (query set) in a number of features (database sets).

#### Usage

```
testEnrichment(
  query,
  databases = NULL,
  universe = NULL,
  alternative = "greater",
  include_genes = FALSE,
  platform = NULL,
  silent = FALSE
)
```
# Arguments

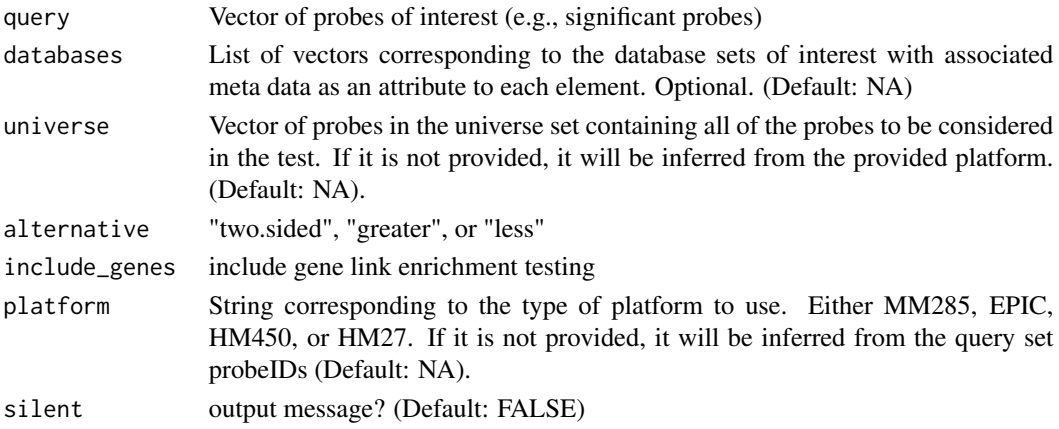

# Value

A data frame containing features corresponding to the test estimate, p-value, and type of test.

# Examples

```
library(SummarizedExperiment)
df <- rowData(sesameDataGet('MM285.tissueSignature'))
query <- df$Probe_ID[df$branch == "B_cell"]
res <- testEnrichment(query, "chromHMM", platform="MM285")
sesameDataGet_resetEnv()
```
testEnrichmentFisher *testEnrichmentFisher uses Fisher's exact test to estimate the association between two categorical variables.*

# Description

Estimates log2 Odds ratio

#### Usage

```
testEnrichmentFisher(query, database, universe, alternative = "greater")
```
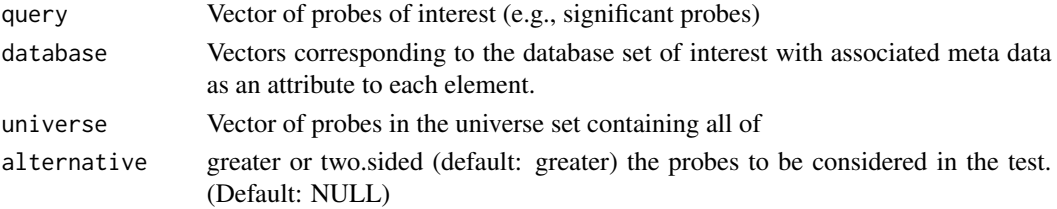

# Value

A DataFrame with the estimate/statistic, p-value, and name of test for the given results.

testEnrichmentGene *Convenient function for testing enrichment of gene linkage*

### Description

Convenient function for testing enrichment of gene linkage

### Usage

```
testEnrichmentGene(query, platform = NULL, silent = FALSE, ...)
```
### Arguments

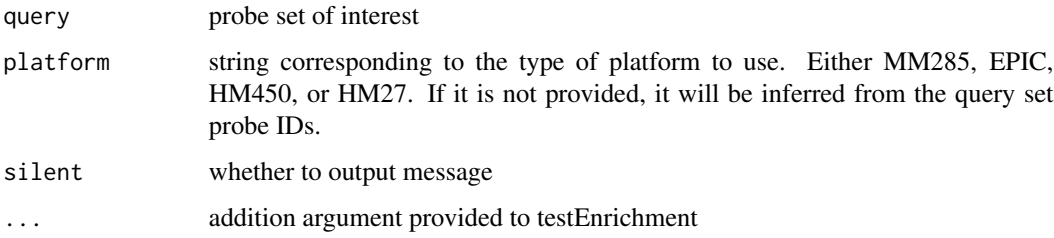

### Value

A data frame containing features corresponding to the test estimate, p-value, and type of test etc.

### Examples

```
query <- c("cg04707299", "cg13380562", "cg00480749")
testEnrichment(query, platform = "EPIC")
```
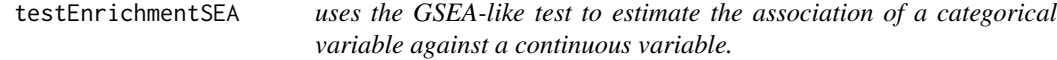

### Description

estimate represent enrichment score and negative estimate indicate a test for depletion

# Usage

```
testEnrichmentSEA(
  query,
  databases,
 platform = NULL,
  silent = FALSE,
 precise = FALSE,
 prepPlot = FALSE
)
```
# Arguments

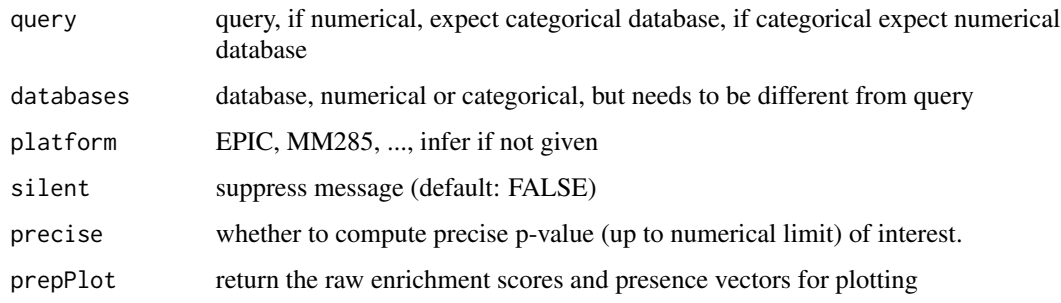

# Value

A DataFrame with the estimate/statistic, p-value, and name of test for the given results.

# Examples

```
query <- KYCG_getDBs("KYCG.MM285.designGroup")[["TSS"]]
res <- testEnrichmentSEA(query, "MM285.seqContextN")
```
testEnrichmentSpearman

*testEnrichmentSpearman uses the Spearman statistical test to estimate the association between two continuous variables.*

# Description

testEnrichmentSpearman uses the Spearman statistical test to estimate the association between two continuous variables.

### Usage

testEnrichmentSpearman(query, database)
#### <span id="page-108-0"></span>totalIntensities 109

#### Arguments

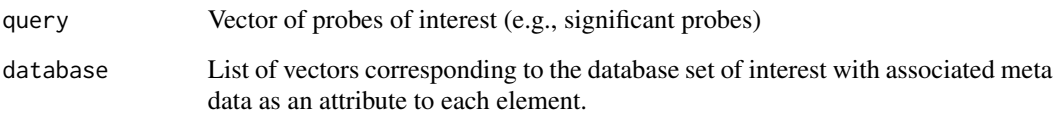

## Value

A DataFrame with the estimate/statistic, p-value, and name of test for the given results.

totalIntensities *M+U Intensities Array*

#### Description

The function takes one single SigDF and computes total intensity of all the in-band measurements by summing methylated and unmethylated alleles. This function outputs a single numeric for the mean.

#### Usage

totalIntensities(sdf, mask = FALSE)

## Arguments

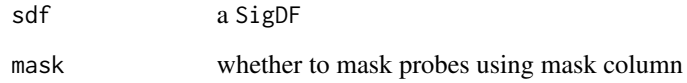

#### Value

a vector of M+U signal for each probe

## Examples

```
sesameDataCache() # if not done yet
sdf <- sesameDataGet('EPIC.1.SigDF')
intensities <- totalIntensities(sdf)
```
<span id="page-109-0"></span>

## Description

Estimate the fraction of the 2nd component in a 2-component mixture

# Usage

```
twoCompsEst2(
 pop1,
 pop2,
 target,
 use.ave = TRUE,
 diff_1m2u = NULL,
 diff_1u2m = NULL
)
```
## Arguments

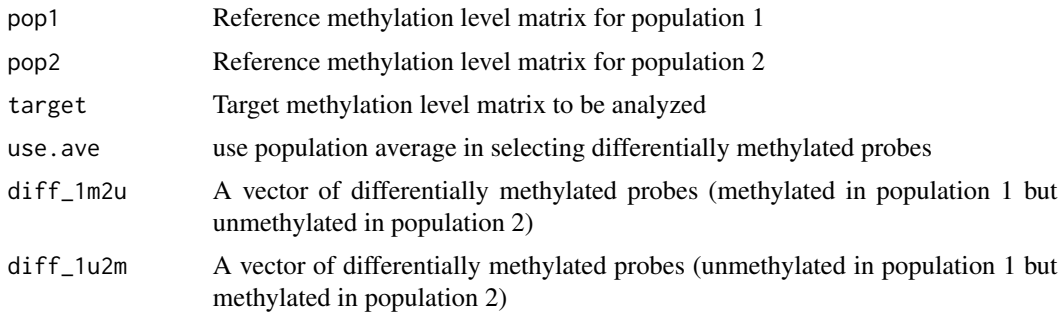

# Value

Estimate of the 2nd component in the 2-component mixture

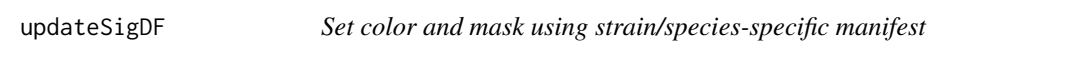

# Description

also sets attr(,"species")

# Usage

```
updateSigDF(sdf, species = NULL, strain = NULL, addr = NULL, verbose = FALSE)
```
#### <span id="page-110-0"></span>visualizeGene 111

#### Arguments

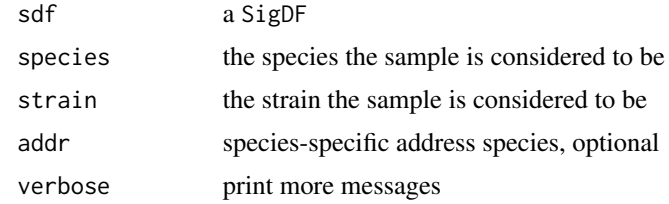

#### Value

a SigDF with updated color channel and mask

#### Examples

```
sdf <- sesameDataGet('Mammal40.1.SigDF')
sdf_mouse <- updateSigDF(sdf, species="mus_musculus")
```
visualizeGene *Visualize Gene*

## Description

Visualize the beta value in heatmaps for a given gene. The function takes a gene name which is taken from the UCSC refGene. It searches all the transcripts for the given gene and optionally extend the span by certain number of base pairs. The function also takes a beta value matrix with sample names on the columns and probe names on the rows. The function can also work on different genome builds (default to hg38, can be hg19).

#### Usage

```
visualizeGene(
  gene_name,
  betas,
 platform = NULL,
  genome = NULL,
  upstream = 2000,
  dwstream = 2000,
  ...
)
```
## Arguments

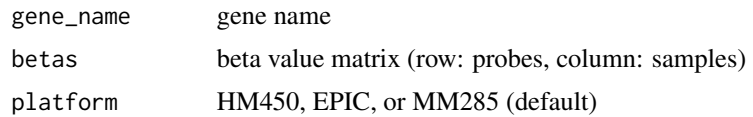

<span id="page-111-0"></span>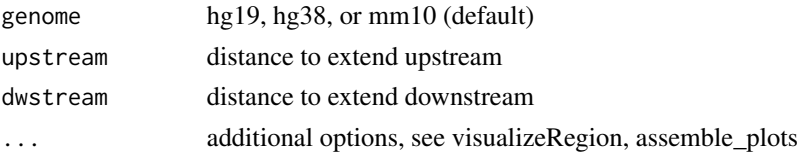

## Value

None

# Examples

betas <- sesameDataGet('HM450.76.TCGA.matched')\$betas visualizeGene('ADA', betas, 'HM450')

visualizeProbes *Visualize Region that Contains the Specified Probes*

#### Description

Visualize the beta value in heatmaps for the genomic region containing specified probes. The function works only if specified probes can be spanned by a single genomic region. The region can cover more probes than specified. Hence the plotting heatmap may encompass more probes. The function takes as input a string vector of probe IDs (cg/ch/rs-numbers). if draw is FALSE, the function returns the subset beta value matrix otherwise it returns the grid graphics object.

## Usage

```
visualizeProbes(
  probeNames,
 betas,
  platform = NULL,
  genome = NULL,
  upstream = 1000,
  dwstream = 1000,
  ...
\lambda
```
#### Arguments

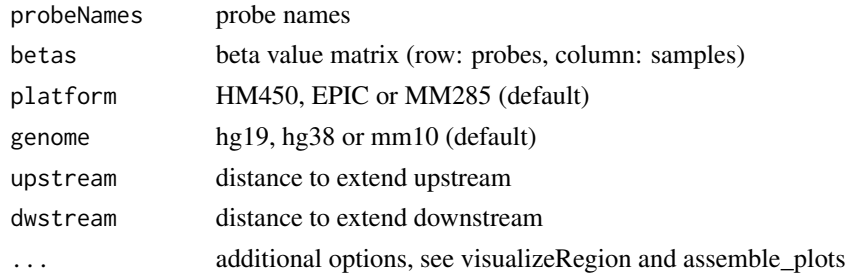

## <span id="page-112-0"></span>visualizeRegion 113

#### Value

None

#### Examples

```
betas <- sesameDataGet('HM450.76.TCGA.matched')$betas
visualizeProbes(c('cg22316575', 'cg16084772', 'cg20622019'), betas, 'HM450')
```
visualizeRegion *Visualize Region*

## Description

The function takes a genomic coordinate (chromosome, start and end) and a beta value matrix (probes on the row and samples on the column). It plots the beta values as a heatmap for all probes falling into the genomic region. If 'draw=TRUE' the function returns the plotted grid graphics object. Otherwise, the selected beta value matrix is returned. 'cluster.samples=TRUE/FALSE' controls whether hierarchical clustering is applied to the subset beta value matrix.

#### Usage

```
visualizeRegion(
  chrm,
 beg,
  end,
  betas,
 platform = NULL,
  genome = NULL,
  draw = TRUE,cluster.samples = FALSE,
  na.rm = FALSE,nprobes.max = 1000,txn.types = "protein_coding",
  txn.font.size = 6,
  ...
\lambda
```
#### Arguments

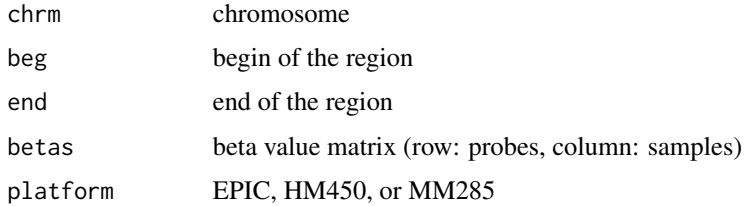

<span id="page-113-0"></span>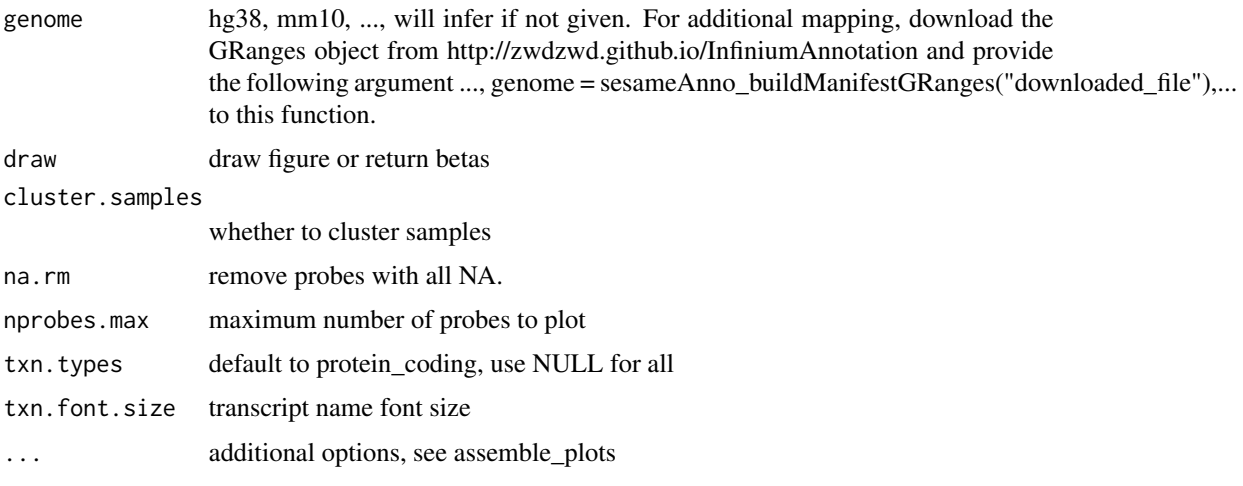

#### Value

graphics or a matrix containing the captured beta values

## Examples

```
betas <- sesameDataGet('HM450.76.TCGA.matched')$betas
visualizeRegion('chr20', 44648623, 44652152, betas, 'HM450')
```
visualizeSegments *Visualize segments*

## Description

The function takes a CNSegment object obtained from cnSegmentation and plot the bin signals and segments (as horizontal lines).

#### Usage

```
visualizeSegments(seg, to.plot = NULL, genes.to.label = NULL)
```
# Arguments

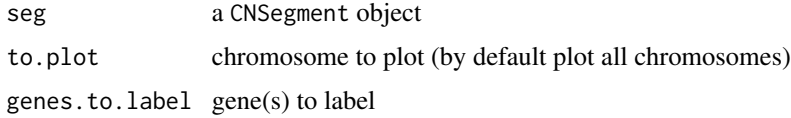

## Details

require ggplot2, scales

visualizeSegments 115

## Value

plot graphics

## Examples

```
sesameDataCache()
## Not run:
sdfs <- sesameDataGet('EPICv2.8.SigDF')
sdf <- sdfs[["K562_206909630040_R01C01"]]
seg <- cnSegmentation(sdf)
seg <- cnSegmentation(sdf, return.probe.signals=TRUE)
visualizeSegments(seg)
visualizeSegments(seg, to.plot=c("chr9","chr22"))
visualizeSegments(seg, genes.to.label=c("ABL1","BCR"))
```
## End(Not run)

sesameDataGet\_resetEnv()

# **Index**

∗ DNAMethylation sesame-package, [5](#page-4-0) ∗ Microarray sesame-package, [5](#page-4-0) ∗ QualityControl sesame-package, [5](#page-4-0) addMask, [6](#page-5-0) aggregateTestEnrichments, [6](#page-5-0) assemble\_plots, [7](#page-6-0) betasCollapseToPfx, [8](#page-7-0) BetaValueToMValue, [9](#page-8-0) binSignals, [10](#page-9-0) bisConversionControl, [10](#page-9-0) calcEffectSize, [11](#page-10-0) checkLevels, [12](#page-11-0) chipAddressToSignal, [12](#page-11-0) cnSegmentation, [13](#page-12-0) compareDatbaseSetOverlap, [14](#page-13-0) compareMouseStrainReference, [15](#page-14-0) compareMouseTissueReference, [15](#page-14-0) compareReference, [16](#page-15-0) controls, [17](#page-16-0) convertProbeID, [18](#page-17-0) createDBNetwork, [19](#page-18-0) createUCSCtrack, [19](#page-18-0) dataFrame2sesameQC, [20](#page-19-0) dbStats, [20](#page-19-0) deIdentify, [21](#page-20-0) detectionPnegEcdf, [22](#page-21-0) diffRefSet, [23](#page-22-0) dmContrasts, [23](#page-22-0) DML, [24](#page-23-0) DMLpredict, [25](#page-24-0) DMR, [26](#page-25-0) dyeBiasCorr, [27](#page-26-0) dyeBiasCorrMostBalanced, [28](#page-27-0)

dyeBiasCorrTypeINorm *(*dyeBiasNL*)*, [29](#page-28-0) dyeBiasL, [28](#page-27-0) dyeBiasNL, [29](#page-28-0)

ELBAR, [30](#page-29-0) estimateCellComposition, [31](#page-30-0) estimateLeukocyte, [31](#page-30-0)

formatVCF, [32](#page-31-0)

getAFs, [33](#page-32-0) getAFTypeIbySumAlleles, [34](#page-33-0) getBetas, [34](#page-33-0) getBinCoordinates, [35](#page-34-0) getMask, [36](#page-35-0) getRefSet, [36](#page-35-0)

imputeBetas, [37](#page-36-0) imputeBetasByGenomicNeighbors, [38](#page-37-0) imputeBetasMatrixByMean, [39](#page-38-0) inferEthnicity, [39](#page-38-0) inferInfiniumIChannel, [40](#page-39-0) inferSex, [41](#page-40-0) inferSpecies, [42](#page-41-0) inferStrain, [43](#page-42-0) inferTissue, [44](#page-43-0) initFileSet, [45](#page-44-0)

KYCG\_annoProbes, [46](#page-45-0) KYCG\_buildGeneDBs, [47](#page-46-0) KYCG\_getDBs, [48](#page-47-0) KYCG\_listDBGroups, [49](#page-48-0) KYCG\_loadDBs, [49](#page-48-0) KYCG\_plotBar, [50](#page-49-0) KYCG\_plotDot, [51](#page-50-0) KYCG\_plotEnrichAll, [52](#page-51-0) KYCG\_plotLollipop, [52](#page-51-0) KYCG\_plotManhattan, [53](#page-52-0) KYCG\_plotMeta, [54](#page-53-0) KYCG\_plotMetaEnrichment, [55](#page-54-0) KYCG\_plotPointRange, [55](#page-54-0)

#### INDEX 117

KYCG\_plotSetEnrichment , [56](#page-55-0) KYCG\_plotVolcano , [57](#page-56-0) KYCG\_plotWaterfall , [57](#page-56-0) liftOver , [58](#page-57-0) listAvailableMasks , [59](#page-58-0) mapFileSet, [59](#page-58-0) mapToMammal40,[60](#page-59-0) matchDesign , [61](#page-60-0) meanIntensity , [61](#page-60-0) medianTotalIntensity , [62](#page-61-0) mLiftOver , [63](#page-62-0) MValueToBetaValue , [65](#page-64-0) negControls , [66](#page-65-0) noMasked , [66](#page-65-0) noob , [67](#page-66-0) normControls , [68](#page-67-0) openSesame , [68](#page-67-0) openSesameToFile , [69](#page-68-0) palgen , [70](#page-69-0) parseGEOsignalMU , [71](#page-70-0) pOOBAH , [72](#page-71-0) predictAge , [73](#page-72-0) predictAgeHorvath353 , [74](#page-73-0) predictAgeSkinBlood , [74](#page-73-0) predictMouseAgeInMonth , [75](#page-74-0) prefixMask , [75](#page-74-0) prefixMaskButC , [76](#page-75-0) prefixMaskButCG , [77](#page-76-0) prepSesame , [77](#page-76-0) prepSesameList , [78](#page-77-0) print.DMLSummary , [78](#page-77-0) print.fileSet , [79](#page-78-0) probeID\_designType , [80](#page-79-0) probeSuccessRate , [80](#page-79-0) qualityMask , [81](#page-80-0) readFileSet , [82](#page-81-0) readIDATpair, [82](#page-81-0) recommendedMaskNames , [83](#page-82-0) reIdentify , [84](#page-83-0) resetMask , [85](#page-84-0)

scrub , [85](#page-84-0) scrubSoft , [86](#page-85-0) sdf\_read\_table , [88](#page-87-0) sdf\_write\_table , [88](#page-87-0) SDFcollapseToPfx , [87](#page-86-0) sdfPlatform, [87](#page-86-0) searchIDATprefixes , [89](#page-88-0) segmentBins , [90](#page-89-0) sesame *(*sesame-package *)* , [5](#page-4-0) sesame-package, [5](#page-4-0) sesame\_checkVersion , [101](#page-100-0) sesameAnno\_attachManifest , [90](#page-89-0) sesameAnno\_buildAddressFile , [91](#page-90-0) sesameAnno\_buildManifestGRanges , [92](#page-91-0) sesameAnno\_download, [93](#page-92-0) sesameAnno\_readManifestTSV , [94](#page-93-0) sesameQC-class , [94](#page-93-0) sesameQC\_calcStats , [95](#page-94-0) sesameQC\_getStats , [96](#page-95-0) sesameQC\_plotBar , [97](#page-96-0) sesameQC\_plotBetaByDesign , [97](#page-96-0) sesameQC\_plotHeatSNPs , [98](#page-97-0) sesameQC\_plotIntensVsBetas , [99](#page-98-0) sesameQC\_plotRedGrnQQ , [100](#page-99-0) sesameQC\_rankStats, [100](#page-99-0) sesameQCtoDF , [95](#page-94-0) sesamize , [101](#page-100-0) setMask , [102](#page-101-0) SigDF, [102](#page-101-0) signalMU, [103](#page-102-0) sliceFileSet, [104](#page-103-0) summaryExtractTest , [105](#page-104-0)

testEnrichment , [105](#page-104-0) testEnrichmentFisher , [106](#page-105-0) testEnrichmentGene , [107](#page-106-0) testEnrichmentSEA , [107](#page-106-0) testEnrichmentSpearman , [108](#page-107-0) totalIntensities , [109](#page-108-0) twoCompsEst2 , [110](#page-109-0)

updateSigDF , [110](#page-109-0)

visualizeGene , [111](#page-110-0) visualizeProbes , [112](#page-111-0) visualizeRegion , [113](#page-112-0) visualizeSegments , [114](#page-113-0)